# SISTEMAS DE COSTOS ABC

**AUTOR: GUSTAVO ZULETA OLGUIN**

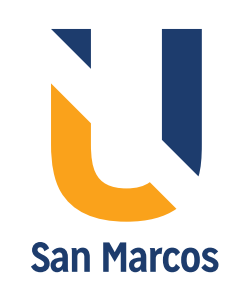

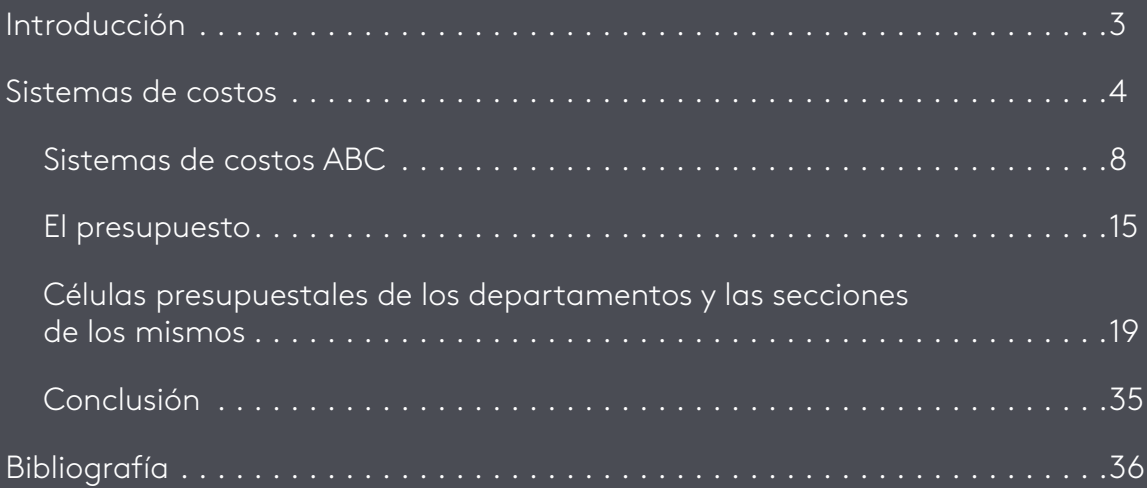

Para muchas organizaciones, la contabilidad de costos es solo una herramienta financiera que permite obtener información de los procesos históricos que se llevan a cabo dentro de una compañía, pero lo cierto es, que esta información puede ser usada como método de gestión en planes futuros que permitan mejorar los índices de rentabilidad y productividad en una compañía .

Los distintos sistemas de costos, como lo son: por procesos, por órdenes de trabajo, estándar y ABC, han sido cuestionados y en algunas ocasiones devaluados por nuevas estrategias que permitan la planificación de los recursos de una manera más moderna, entre estos, se puede conocer los sistemas de información integral S.I.I o los sistemas de costos Kaizen, ambos creados en los años 90 con el fin de reemplazar los sistemas tradicionales que las organizaciones estaban usando.

El problema de estos nuevos modelos es que no pueden considerarse como un reemplazo de los sistemas de costos tradicionales, sino un complemento, ya que no hay mejor manera de obtener un feedback oportuno con relación a costos y en particular a los procesos de calidad y tiempo que los resultados de un sistema de costos estándar o ABC.

El presupuesto es otra de las herramientas de financiación que son de gran importancia para el desarrollo de una empresa, el nivel de riesgo, las incertidumbres y los problemas que pueda presentar una compañía en términos financieros, pueden preverse o mitigarse en mayor medida, gracias a la elaboración de un buen presupuesto detallado.

Para el desarrollo de una compañía, es esencial la implantación de procesos de mejora que logren posicionar a la empresa en el mercado competitivo que se evidencia hoy en día, los sistemas de costos y presupuestos permiten alcanzar ese nivel a través de sus mecanismos, eso sí, es necesario implementar el sistema indicado dependiendo el objetivo de cada organización .

A lo largo de este texto, desarrollaremos la aplicación en dos compañías de uno de los sistemas de costos más usados en la actualidad y el presupuesto de planeación que debe tener una organización para alcanzar sus proyecciones financieras, se conocerá el proceso de elaboración, aplicación y los resultados obtenidos de los mismos, para así evaluar qué tan rentable es .

# Sistemas de costos

Los sistemas de costos a lo largo de tiempo han sido categorizados en dos:

Los tradicionales: creados en las últimas décadas del siglo XIX, fueron los primeros sistemas existentes para medir la eficiencia en los procesos de producción de las industrias del momento. Otorgan los costos indirectos de fabricación basados en el volumen o la actividad (horas-máquina, horas-hombre, dólares-material) .

Los contemporáneos: fueron creados en los últimos a 20 años, otorgan los costos indirectos de fabricación teniendo en cuenta las actividades de mayor importancia que realiza la empresa .

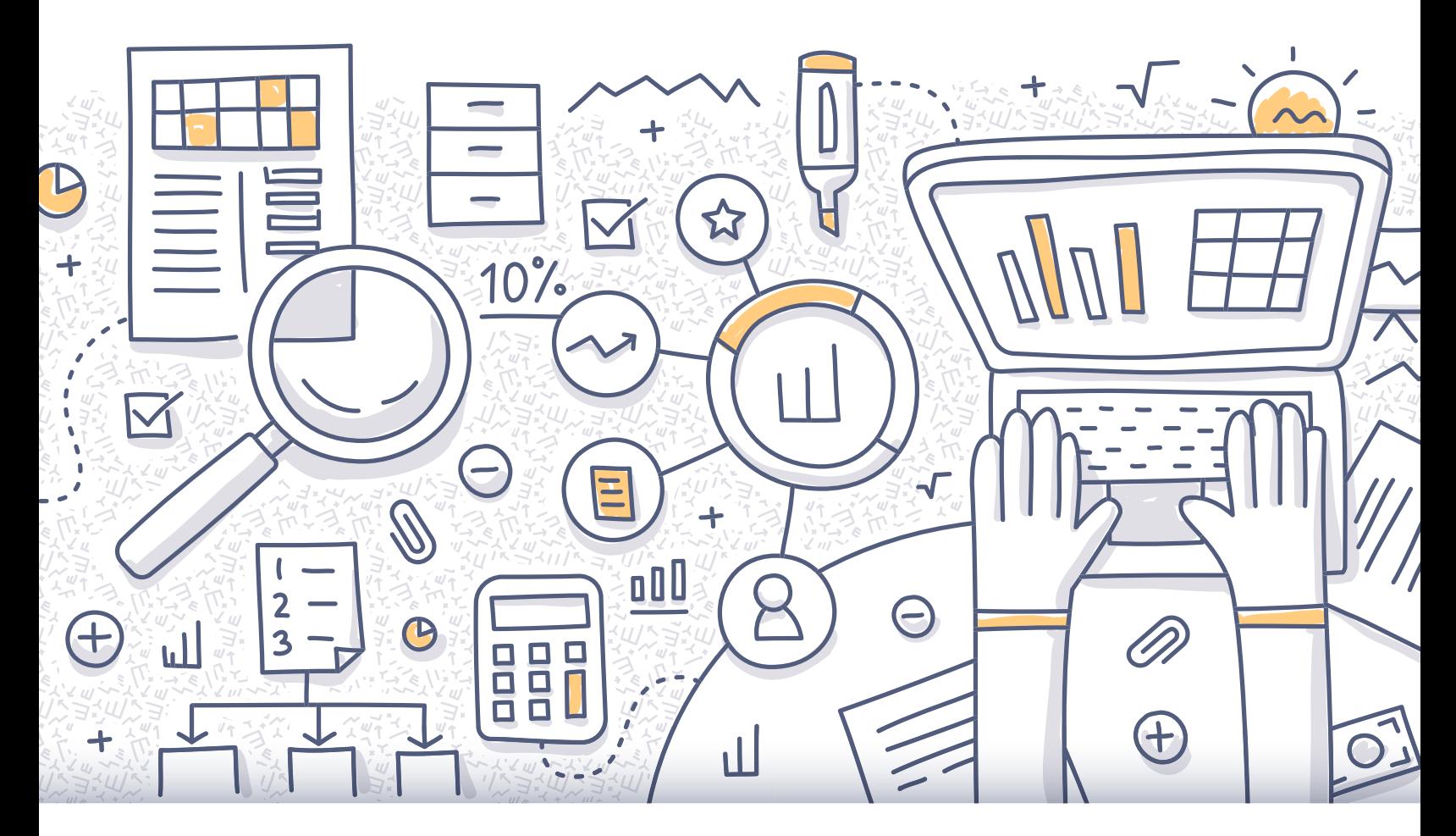

Figura 1. Fuente: shutterstock/335941208

A partir de lo anterior, se pensó en un modelo de cuatro fases por las cuales ha de pasar la implementación de un sistema A partir de lo anterior, se pensó en un modelo de cuatro fases por las cuales ha de pasar la implementación de un sistema de costos el cual se describe en el siguiente esquema: de costos el cual se describe en el siguiente esquema:

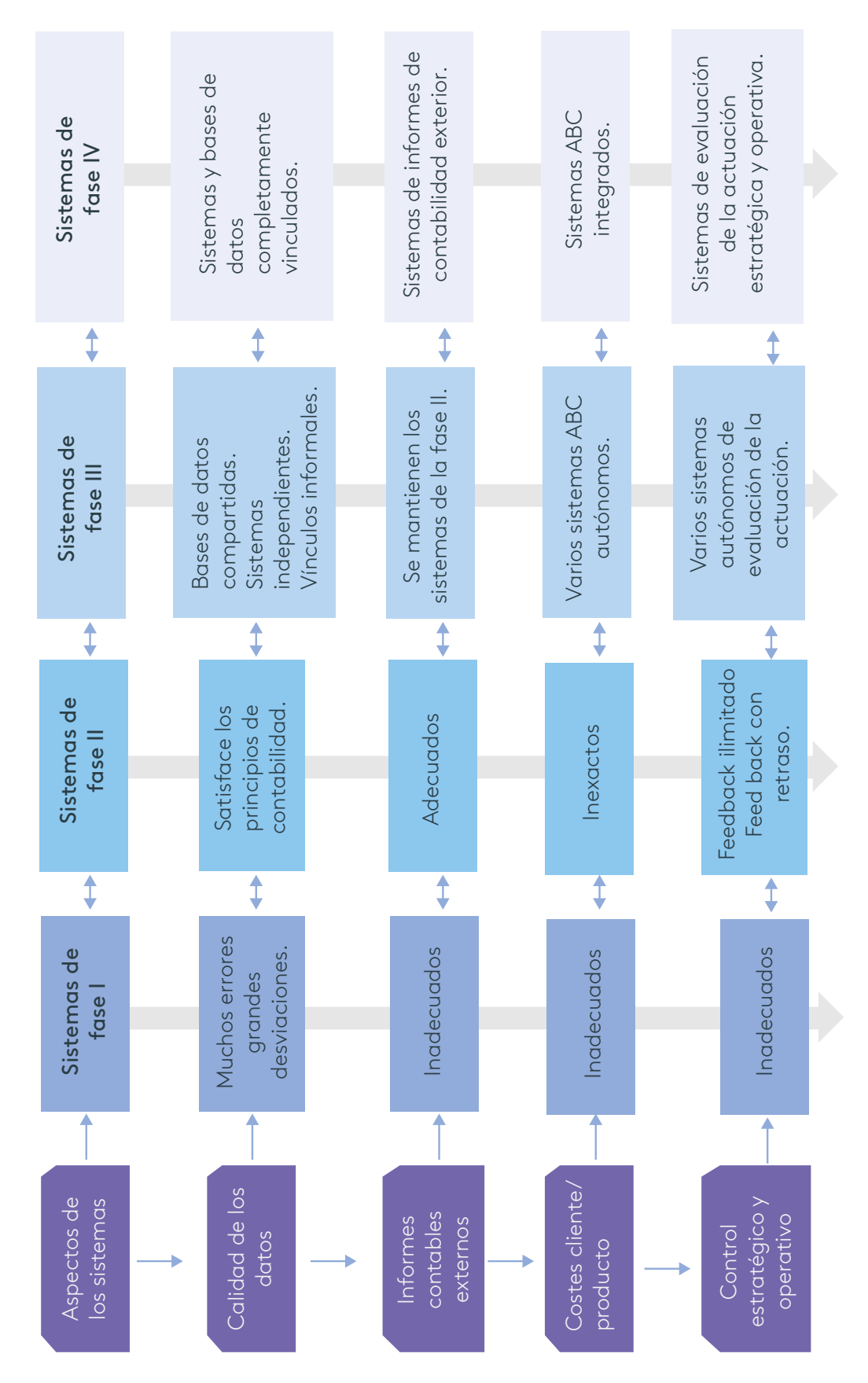

Figura 2. Modelo de cuatro fases para el diseño de un sistema de costes. Fuente: Libro coste y efecto (Kaplan y Cooper, s.f.) Figura 2 . Modelo de cuatro fases para el diseño de un sistema de costes . Fuente: Libro coste y efecto (Kaplan y Cooper, s .f .)

A partir del modelo se describen las siguientes fases:

Fase I: hace parte de los costos históricos, no se pueden distinguir los costos fijos de los variables por ende no son adecuados para obtener un informe financiero. Los sistemas que conforman esta fase presentan el control y planeación, lo que implica que el cierre de cada periodo contable sea demorado y de gran inversión de recursos para su elaboración (tradicional) .

Fase II: dentro de esta está el sistema de costos estándar, su necesidad está centrada en los informes contables externos . Este tipo de sistemas distinguen los costos fijos y variables al agruparlos según su responsabilidad, pero esto trae inconvenientes ya que no tiene en cuenta las actividades, en relación con la planeación y control intenta proporcionan los feed back financieros necesarios a los directivos de la compañía, pero demasiado tarde (tradicional) .

Fase III: los sistemas de costos ABC hacen parte de esta fase, esta genera información sobre la contabilidad externa, la gestión de la actuación y la medición de costos. En esta fase, los sistemas reparten los costos indirectos de fabricación según la función y relevancia de las actividades desarrolladas dentro de una empresa, presenta balances mensuales o trimestrales de la contabilidad externa por medio de métodos tradicionales y sus feed back, los cuales no solo abarcan temas financieros sino de calidad y eficiencia, los recibe todo el personal de la compañía de manera oportuna (contemporáneos) .

Fase IV: es la integración del sistema ABC con el cálculo de costeo estándar y el estudio de variaciones, su recuento anual de cuentas se realiza de manera arbitraria y sencilla a cada unidad de producto . Esta fase busca mejorar la toma de decisiones de los directivos a los empleados lo que permite mejores beneficios, esto se logra gracias la distribución periódica de la información obtenida de los distintos sistemas de gestión .

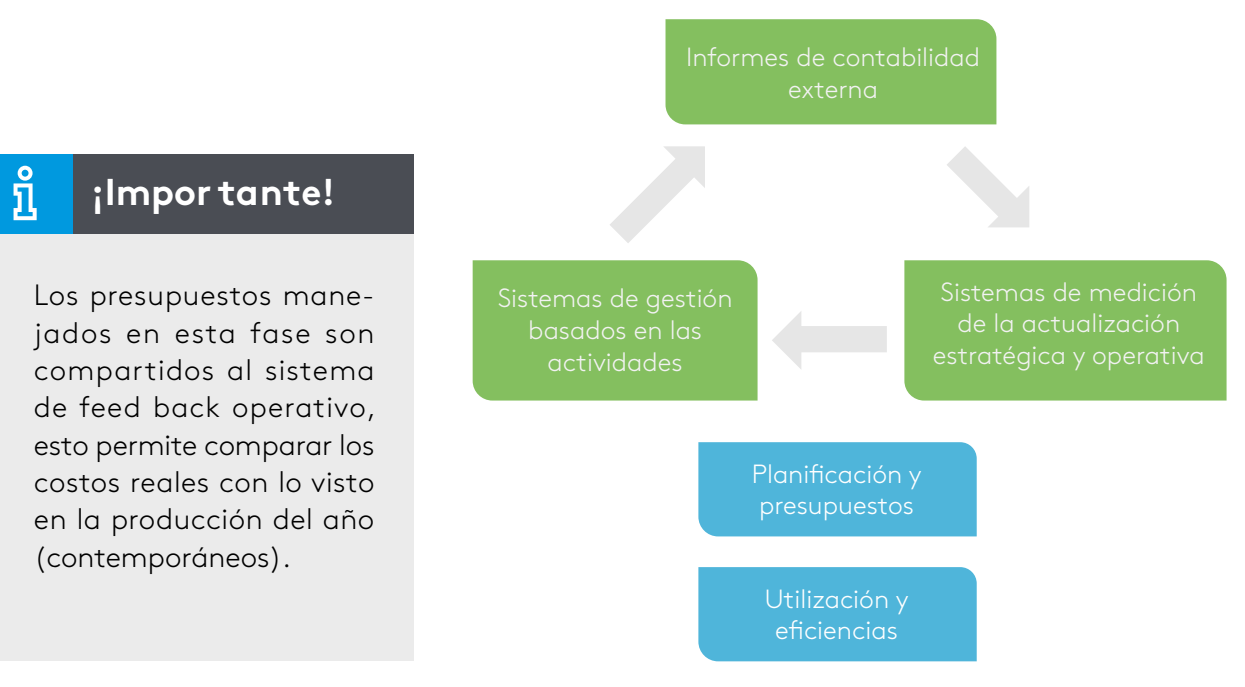

Figura 3 . Fase IV el futuro Fuente: adaptación de libro "Coste y efecto" (Kaplan y Cooper, s.f.)

A partir de lo anterior, mostraremos el proceso de implementación de un sistema de costos de fase III, es decir, un sistema ABC, esto con el fin de dar a conocer un resultado positivo que genera la implementación de un método contemporáneo como herramienta financiera dentro de una compañía .

# **Sistemas de costos ABC**

La universidad de Harvard en los años 80 contaba con dos profesores llamados Robin Cooper y Robert Kaplan, quienes son considerados hoy en día como los promotores del sistema de costos basado en actividades (Activity Based Costing), su metodología, estaba basada en la siguiente suposición:

Las distintas actividades que se desarrollan en las empresas son las que consumen los recursos y las que originan los costos, no los productos, estos solo demandan las actividades necesarias para su obtención (Sánchez, 2013, p. 66).

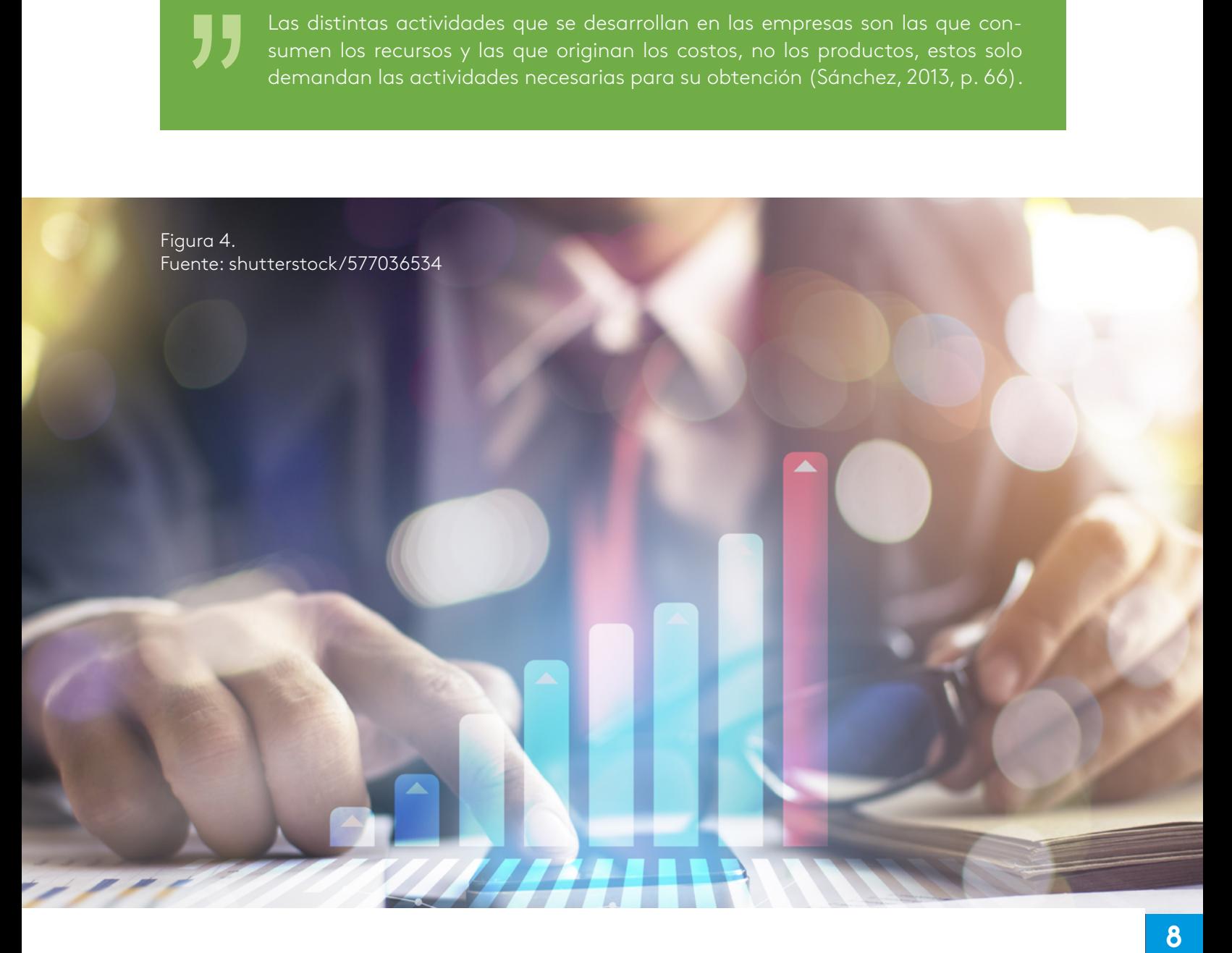

A partir de este momento y tras la publicación de "*Costeo basado en actividades",* uno de sus artículos en 1991, el mundo administrativo y contable conoció los enfoques y las características de uno de los métodos de costeo con mayor implementación en la actualidad .

Este método se encarga de analizar las actividades realizadas por los departamentos que hacen parte de una compañía, esto con el fin de calcular el costo de los productos que son elaborados .

Caso de implementación de un sistema de costos ABC en la empresa Broan Building Products (México), dedicada a la fabricación de campanas para cocinas:

Según la metodología de aplicación de un sistema de costos ABC se deben desarrollar los siguientes pasos para su implementación y, por ende, análisis del mismo:

- **1.** Recursos: identificación de la materia prima usada en la compañía .
	- Metal
- **2.** Actividades: definir las actividades presentes en el proceso de elaboración de las campanas para cocina en el departamento operacional:

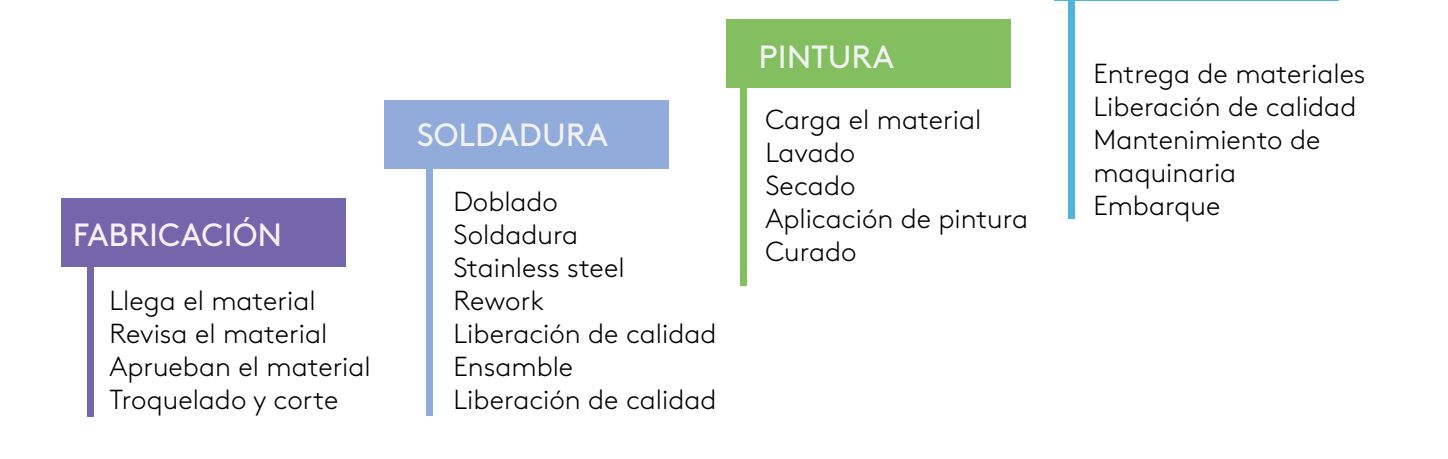

Figura 5 . Proceso de fabricación Fuente: adaptado de informe ANFECA, sistemas de costos basados en actividades en la fabricación de campanas industriales

ENSAMBLE

Existen diferentes especificaciones de campanas según el pedido del cliente, las variaciones pueden ser por tamaño, color o velocidades, a continuación, se exponen algunas de los modelos.

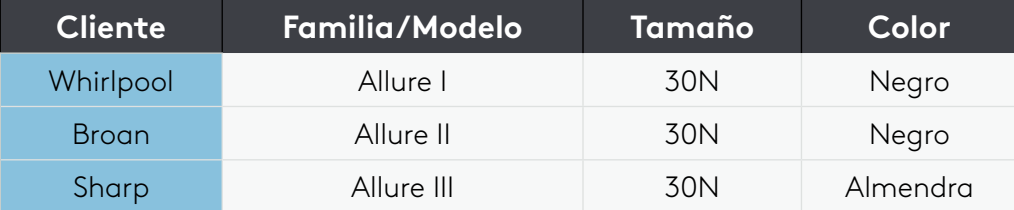

Tabla 1. Descripción de los modelos de productos

Requisición

Fuente: adaptado de informe ANFECA, sistemas de costos basados en actividades en la fabricación de campanas industriales

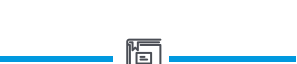

Documento interno de la organización, por medio del cual se solicita la entrega o despacho .

Adicional a esto, se necesita una hoja de requisición del material la cual contiene la cantidad, costo unitario y total, de cada pieza a utilizar, este formato es entregado por el almacén .

La materia prima de esta empresa es el metal, el cual es el material directo necesario para la elaboración del producto, el mismo es utilizado en la actividad de ensamblaje, por ende, se puede calcular fácilmente el costo del material directo .

Para analizar los costos de mano de obra en un sistema ABC, se debe recordar que estos no se deben atribuir a los productos sino a los procesos productivos, por consiguiente, se asignaron las actividades teniendo en cuenta la información contable y los registros de nómina .

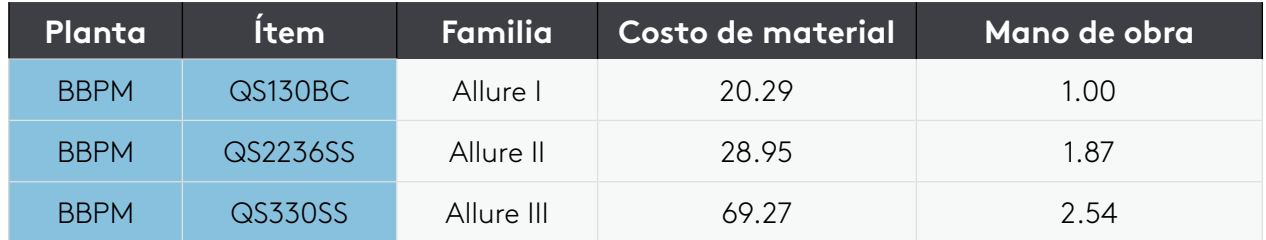

Tabla 2. Determinación de costos de materiales y mano de obra

Fuente: adaptado de informe ANFECA, sistemas de costos basados en actividades en la fabricación de campanas industriales **3.**Cost driver: en este paso se deben conocer las medidas de la actividad, es decir, la explicación de por qué algunos costos indirectos de fabricación presentan variaciones .

Con los datos presentados anteriormente pudimos conocer, que esta compañía presenta ordenes de pedido diferentes de cada cliente, aparte de esto, es importante conocer la medida de frecuencia y la intensidad de la demanda de los recursos dentro de la empresa, esto permitirá asignar de manera correcta los costos de las actividades .

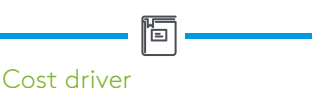

Por su definición en inglés es la unidad de medida de cada actividad .

### **Embarque**

Introducir personas u objetos en un medio de transporte.

Esta empresa maneja 4 actividades que exigen demanda y frecuencia de recursos:

- Entrega de material: se calcula por el # de órdenes de material.
- Liberación de calidad: se calcula por el # de campanas inspeccionada .
- Mantenimiento de maquinaria: se calcula por las horas de reparación .
- Embarque: se calcula por el # de pallet por tráiler.

**4.**Costo unitario por actividad: el proceso para calcular este valor se da en primera medida sacando el costo total de los recursos invertidos en cada actividad, posteriormente se divide el costo indirecto total que se tiene predestinado para dicha actividad, por el índice total real arrojado en el cálculo anterior, el resultado es el costo unitario de cada actividad en el proceso de fabricación .

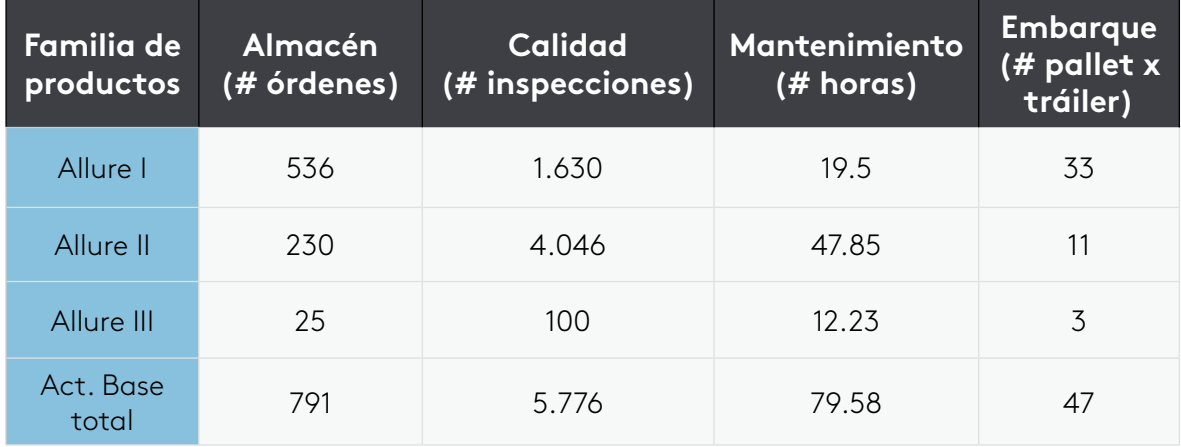

Tabla 3 . Relación de los recursos con las actividades

Fuente: adaptado de informe ANFECA, sistemas de costos basados en actividades en la fabricación de campanas industriales

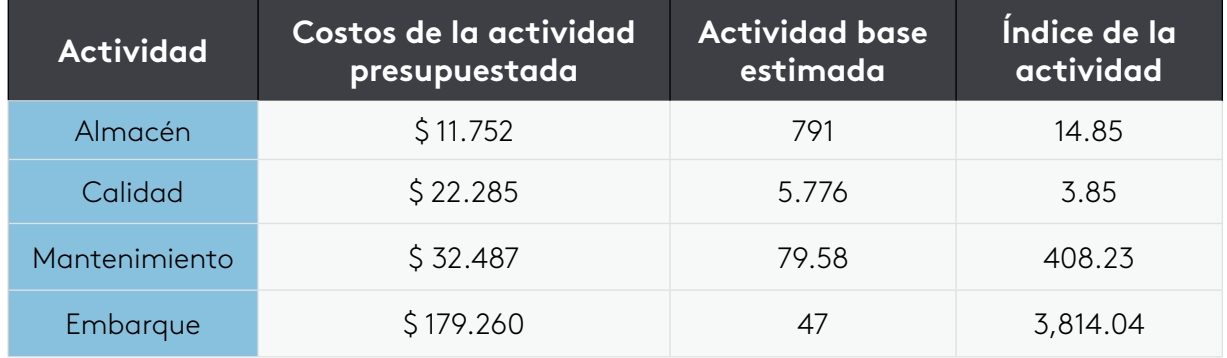

Tabla 4. Asignación de los índices para cada actividad

Fuente: adaptado de informe ANFECA, sistemas de costos basados en actividades en la fabricación de campanas industriales

**5.**Costeo: en este punto hemos reconocido 3 productos (Allure I, Allure II y Allure 3) que han sido creados con las distintas especificaciones del cliente y con las actividades de producción planteadas por la compañía, ahora es importante conocer las unidades de actividad consumidas por cada producto en su proceso de fabricación, y el costo unitario de cada producto.

El proceso para conocer el costo por unidad de cada producto se hace al sumar los costos de actividad (almacén, calidad, mantenimiento y embarque) y el total dividirlo por la cantidad de unidades producidas.

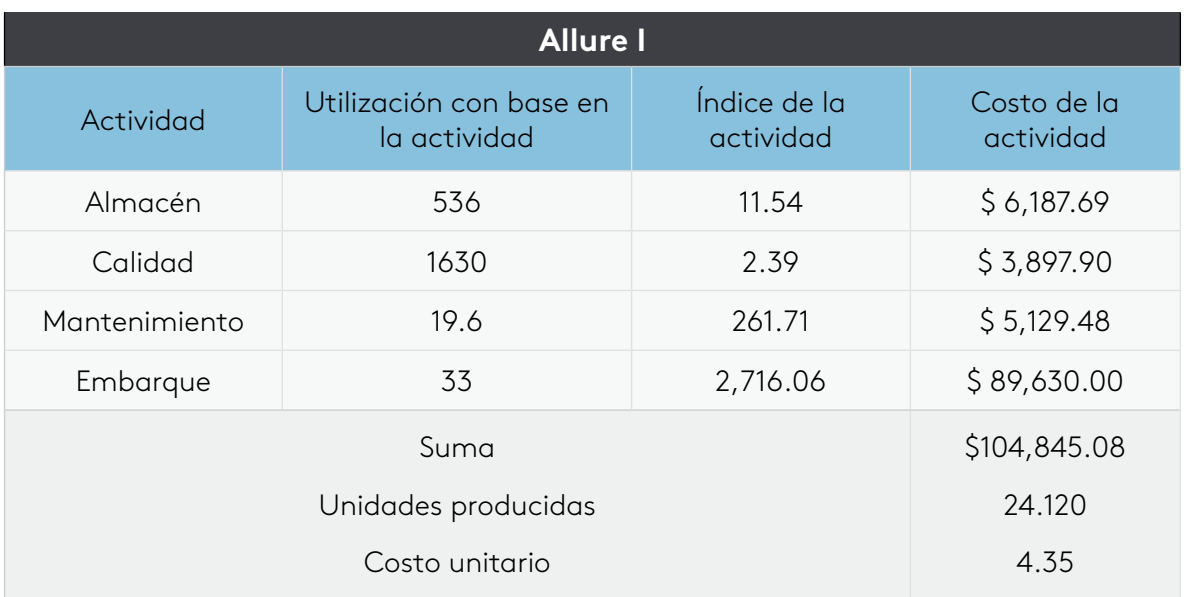

Esta gráfica nos permite conocer esta información:

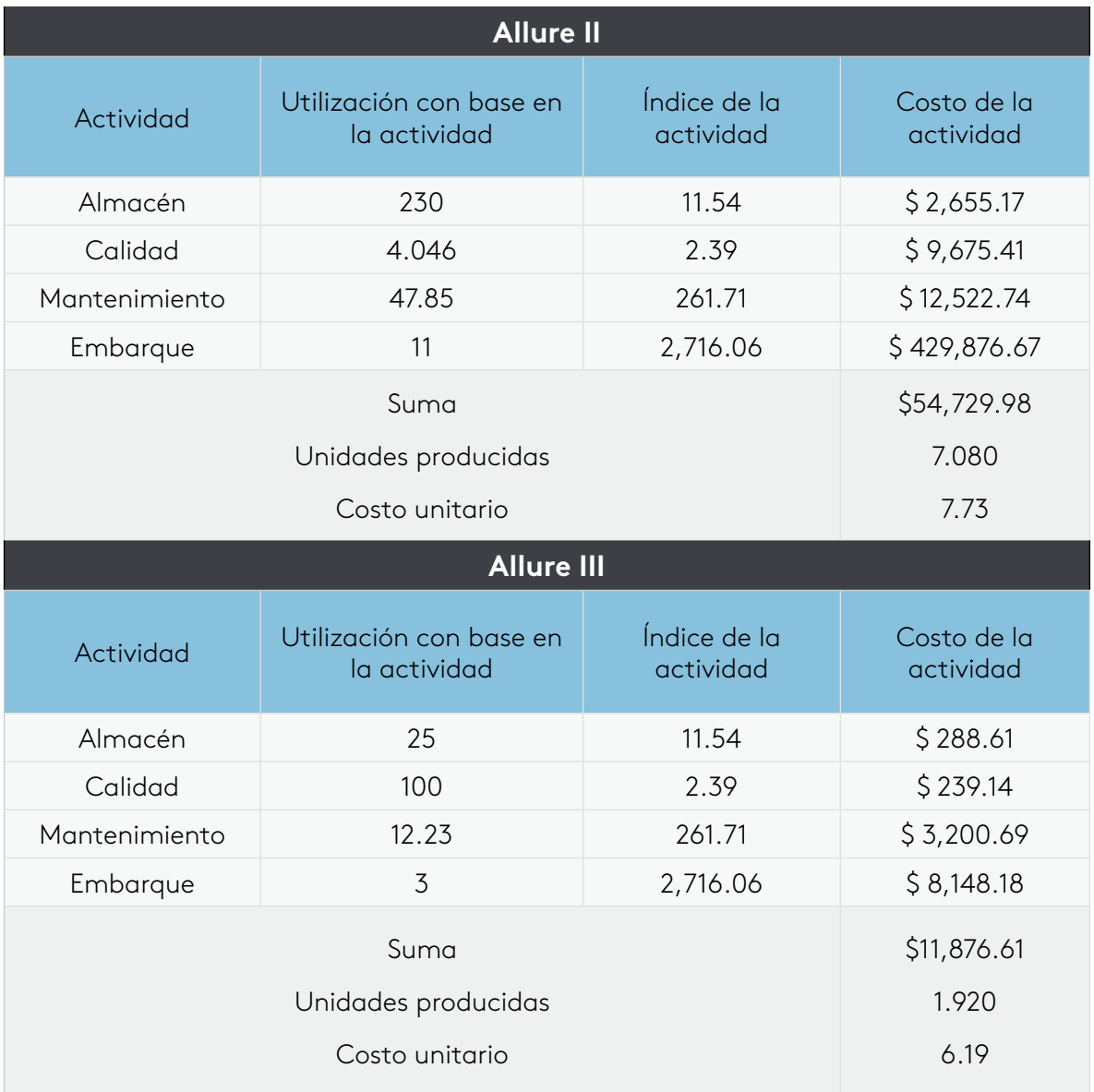

Tabla 5. Cálculos de costos de los productos con base en la actividad Fuente: adaptado de informe ANFECA, sistemas de costos basados en actividades en la fabricación de campanas industriales

**6.**Costo total del producto: el último paso del sistema de costos ABC nos permite determinar el valor monetario que ha tener nuestro producto teniendo en cuenta la mano de obra, el costo del material y los gastos indirectos .

En el caso de la empresa BBPM, se conoció el valor de cada una de las campanas que fueron pedidas por sus clientes.

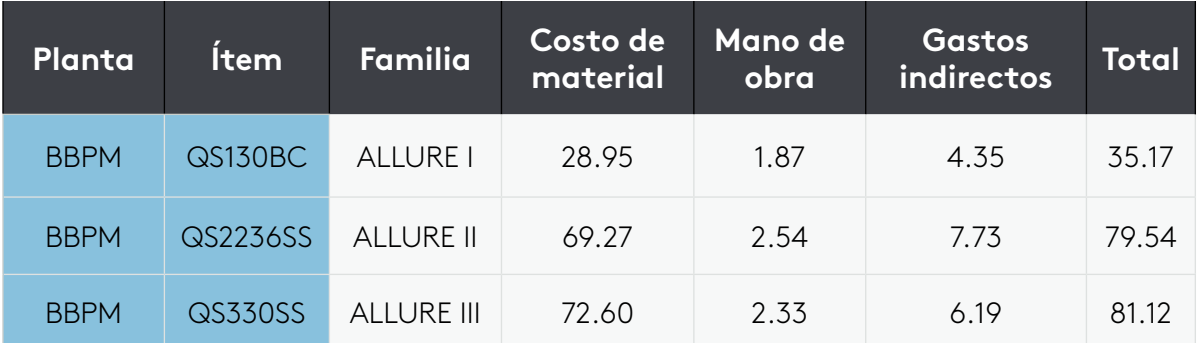

Tabla 6. Costo total del producto por el método ABC

Fuente: adaptado de informe ANFECA, sistemas de costos basados en actividades en la fabricación de campanas industriales

Para poder hacer un análisis de los resultados obtenidos por el sistema de costos ABC se necesita comparar el sistema que aplicaba la empresa BBPM anteriormente, dicho sistema era el de costeo absorbente el cual hace uso de los gastos directos de producción, dejando a un lado los costos indirectos que hacen parte de una compañía manufacturera .

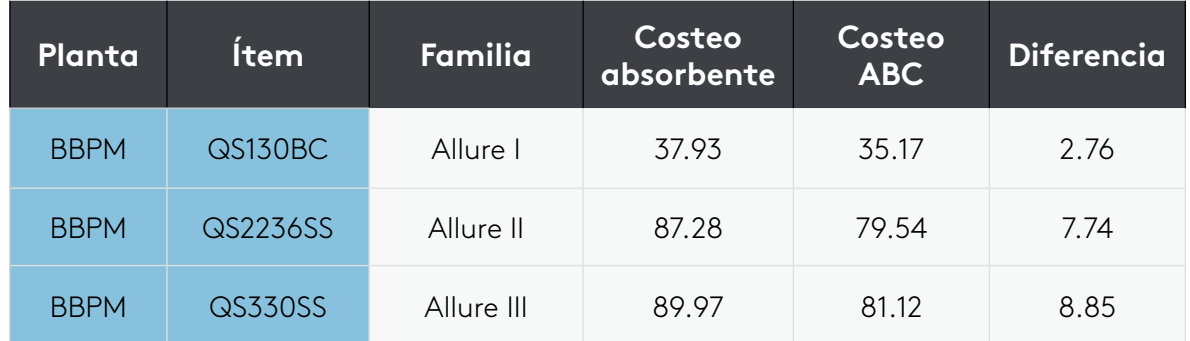

Tabla 7. Comparativo entre el costeo absorbente y el costeo ABC Fuente: adaptado de informe ANFECA, sistemas de costos basados en actividades en la fabricación de campanas industriales

A partir de la Tabla 7 podemos determinar cómo el modelo que usaba la empresa BBPM no presentaba problemas a la hora de calcular el costo de producción de una campana de cocina, el hecho de no involucrar gastos indirectos hace que la variación en los resultados sea significativa y el costeo absorbente no sea confiable .

### ů **¡Impor tante!**

El sistema de costeo ABC, no solo permitió conocer de manera más exacta los gastos indirectos de fabricación, sino que además dio a conocer cuáles actividades dentro del proceso de fabricación requieren de una reducción de costos.

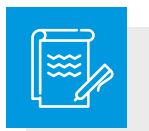

# Instrucción

A modo de síntesis lo invitamos a observar el recurso: infografía . Disponible en la página principal del eje 3.

# **El presupuesto**

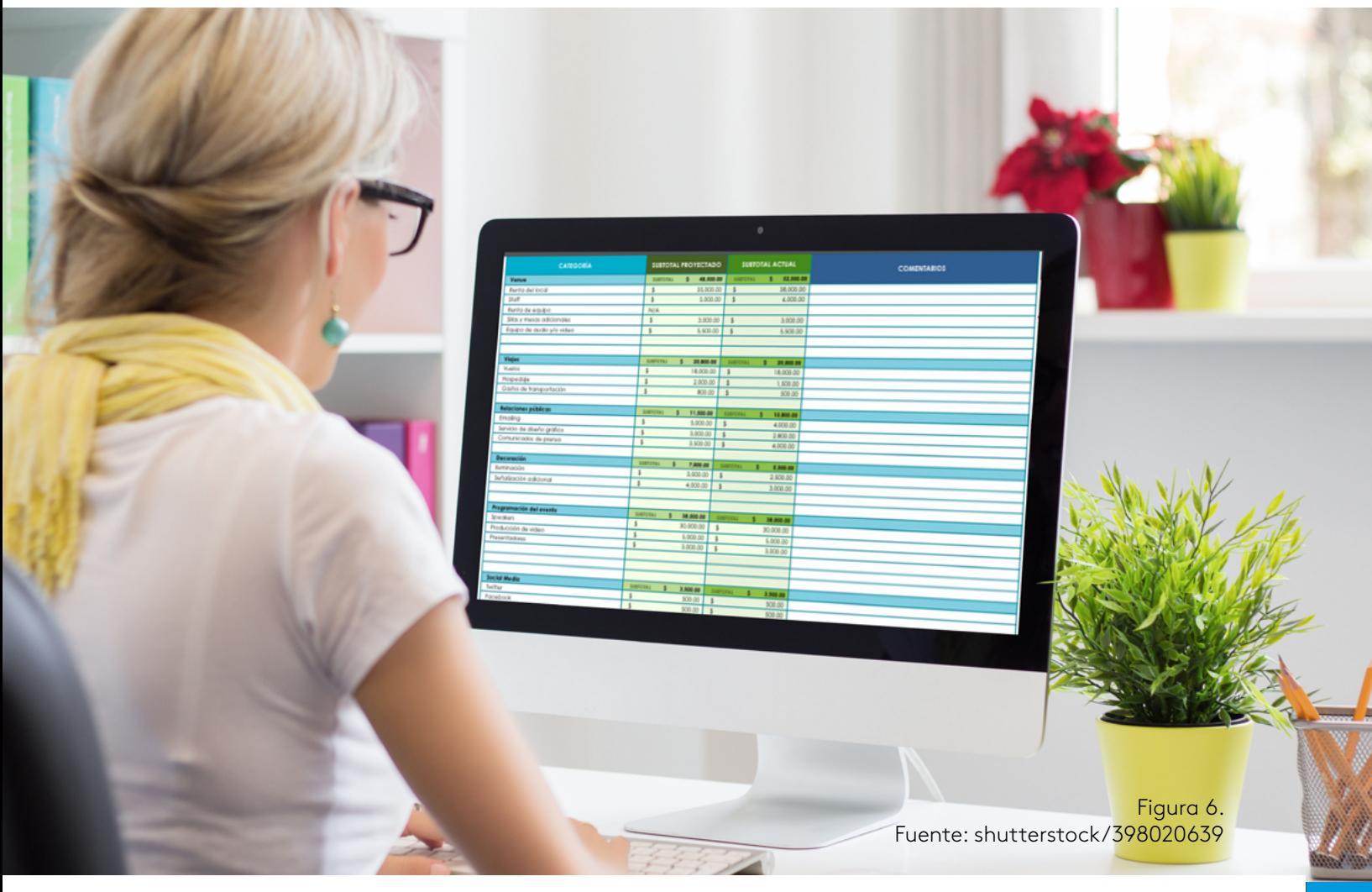

El presupuesto es otra herramienta de gran importancia dentro de la planeación de una compañía, esta permitirá proveer y de alguna manera contrastar cualquier situación que genere un desequilibrio económico que ponga en riesgo la organización .

Sus orígenes vienen desde hace ya varios siglos atrás, más exactamente en el periodo de 1820 en el Parlamento Británico, en donde por medio de informes se tenía el control de la inversión de los gastos gubernamentales de la nación .

Muchos años después Estados Unidos (quienes ya estaban a la cabeza de investigación en muchos temas relacionados con esta herramienta) establece en su gobierno, un "sistema de planeación por programas y presupuestos", el cual introducía en el departamento de presupuestos una nueva herramienta de control y planeación .

Estos cambios generados a lo largo del tiempo permitieron reconocer al presupuesto, como una herramienta imprescindible en toda compañía, pues con su correcta implementación, se podría llegar a reconocer los aciertos, las fallas y las posibles estrategias que se han tener en cuenta para alcanzar los objetivos propuestos en una organización.

A continuación, se analiza el presupuesto de una compañía con más de 35 años de funcionamiento, llamada "*Cereales Nutritivos S.A.*" .

### **1. Factores internos y externos que interfieran de manera positiva o negativa en la compañía.**

El análisis presupuestal de la compañía *"Cereales Nutritivos, S.A* .", se realizó a principios del año 2007, teniendo en cuenta estos factores:

- Ventas mes de diciembre del año 2006: 13 .000 cajas .
- Problemas con clientes por deficiencias de cajas.
- Daños ocasionados a las infraestructuras por temas ambientales.
- Problemas de solvencia económica de uno de los clientes .
- Cambios en el diseño del producto con espera de incremento en ventas .
- Departamento de comercialización implementó estrategia que busca incremento de ventas.

### ກິ **¡Impor tante!**

Lo anterior, es un análisis breve de los factores internos y externos de la compañía, para comprender dicha información es importante plasmarlo en cifras, por lo que se hace uso del método de factores, el cual tiene en cuenta los acontecimientos negativos o positivos según su naturaleza y que interfirieron en las ventas pasadas.

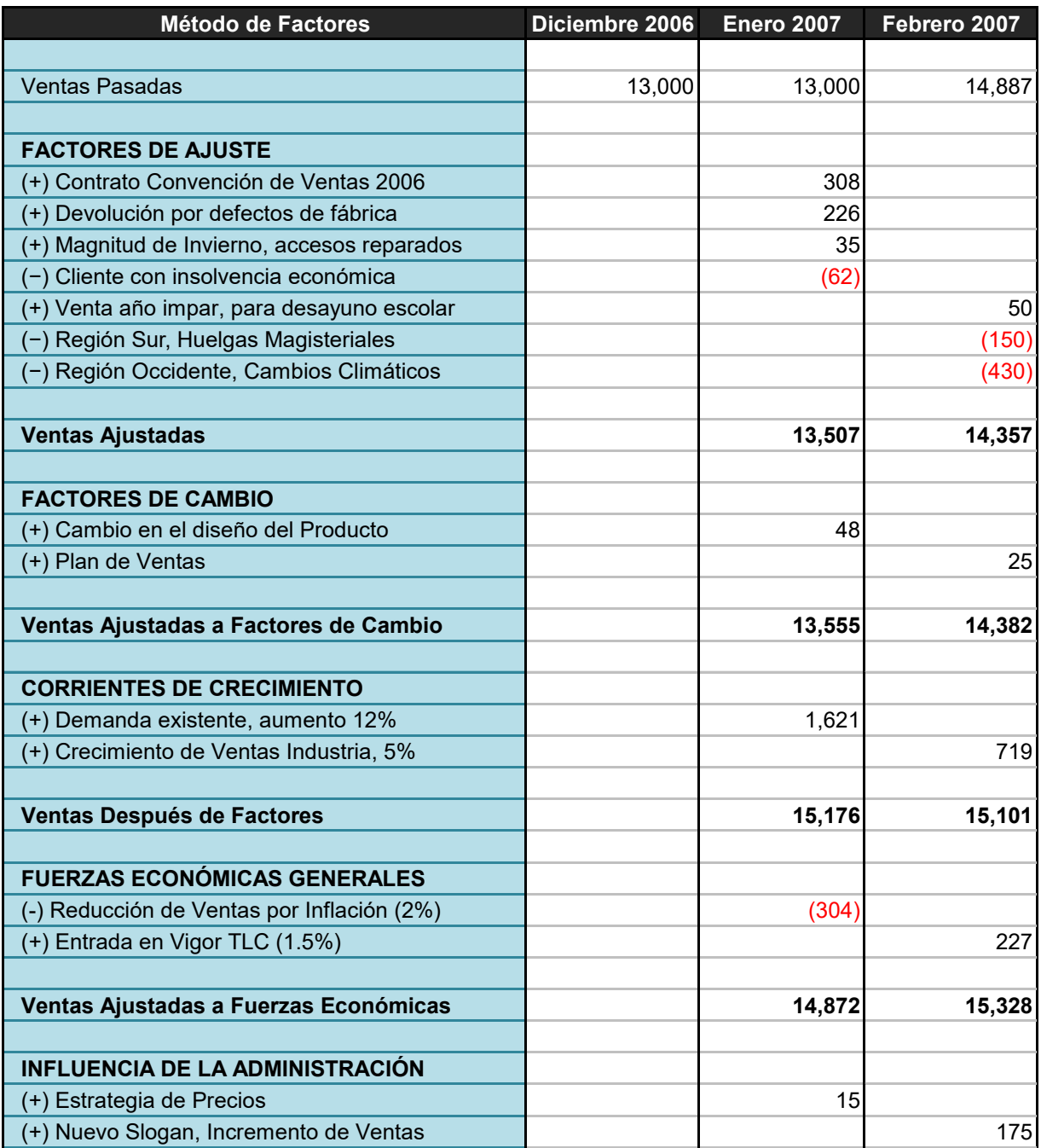

Tabla 8. Estimación de las ventas utilizando el método de factores para los meses de enero y febrero 2007 Fuente: Fajardo (2007)

Después de establecerse los factores que puedan interferir con la compañía y de hacer un análisis de los datos históricos, se han de plantear las estrategias por departamento para alcanzar el objetivo central presupuestado por la compañía.

**VENTAS PRESUPUESTADAS 14,887 15,903**

**2. Cuantificación de la información obtenida por cada departamento y elaboración de presupuestos:** 

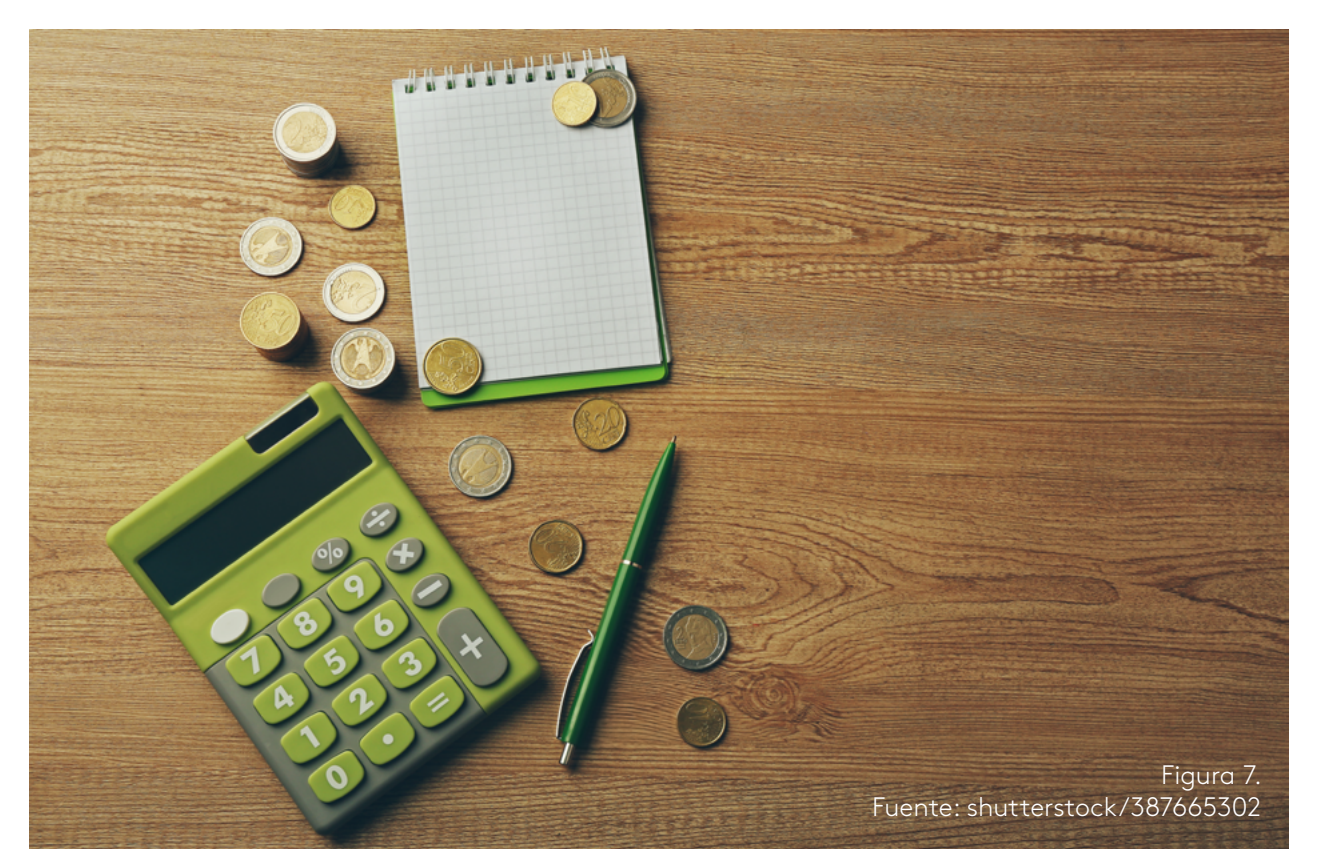

- Ventas: (tabla 9) presentación de los precios que regirán para el año 2007 y los porcentajes a tratar para los créditos (contado 15%, 30 días 45%, 60 días 30% y 90 días 10%) . Se mencionan las cuentas por cobrar (tabla 10) las cuales tienen en cuenta las ventas presupuestas y las cuentas por cobrar a inicio de periodo .
- Producción: se tiene en cuenta toda la información del sistema de fabricación, esta compañía está compuesta por el centro de preparado (tabla 11), el centro de saborizado (tabla 12) y el centro de empaque (tabla 13), estos se presentan por medio de hojas técnicas de costo estándar, posterior a esto encontramos el inventario final deseado de unidades (tabla 14) .
- Compras: en este, la compañía presenta un reporte de compras de cada materia prima con sus respetivas estimaciones (tabla 15), adicional a esto, vemos las compras a proveedores (tabla 16) donde se manejan los siguientes porcentajes de créditos: contado 10%, 30 días crédito 20%, 60 días crédito 40% y 90 días crédito 30%) .
- Talento humano: La determinación de los gastos de mano de obra directa se determinan a partir de los 3 centros productivos: preparado, horneado y empaque (tabla 17), adicionalmente se tienen en cuenta los gastos indirectos de fabricación (tabla 18) y, por último, se cuentan los gastos de administración (tabla 19) .

• Tesorería: en este departamento no solo se tienen en cuenta el efectivo que dispone la empresa para cubrir sus<br>deudas (tabla 21), sino también los mismos gastos de ventas (tabla 20) y cuentas por pagar (tabla 21). Tesorería: en este departamento no solo se tienen en cuenta el efectivo que dispone la empresa para cubrir sus deudas (tabla 21), sino también los mismos gastos de ventas (tabla 20) y cuentas por pagar (tabla 21) .

# Células presupuestales de los departamentos y las secciones de los mismos **Células presupuestales de los departamentos y las secciones de los mismos**

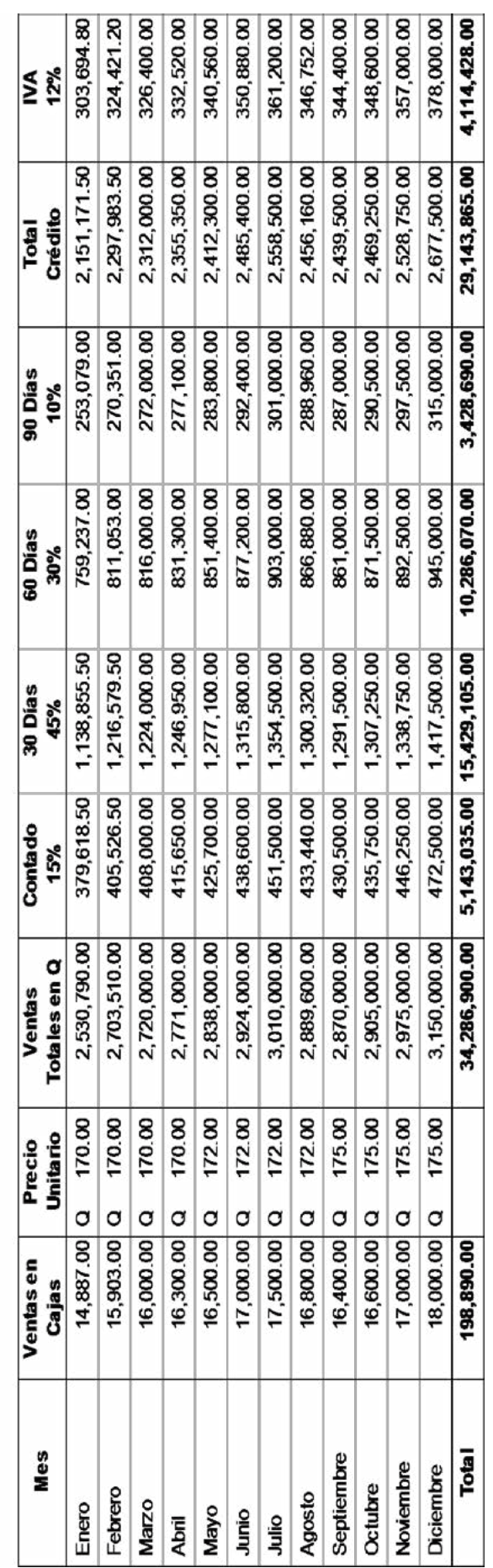

Tabla 9. Integración de ventas<br>Fuente: Fajardo (2007) Tabla 9 . Integración de ventas Fuente: Fajardo (2007)

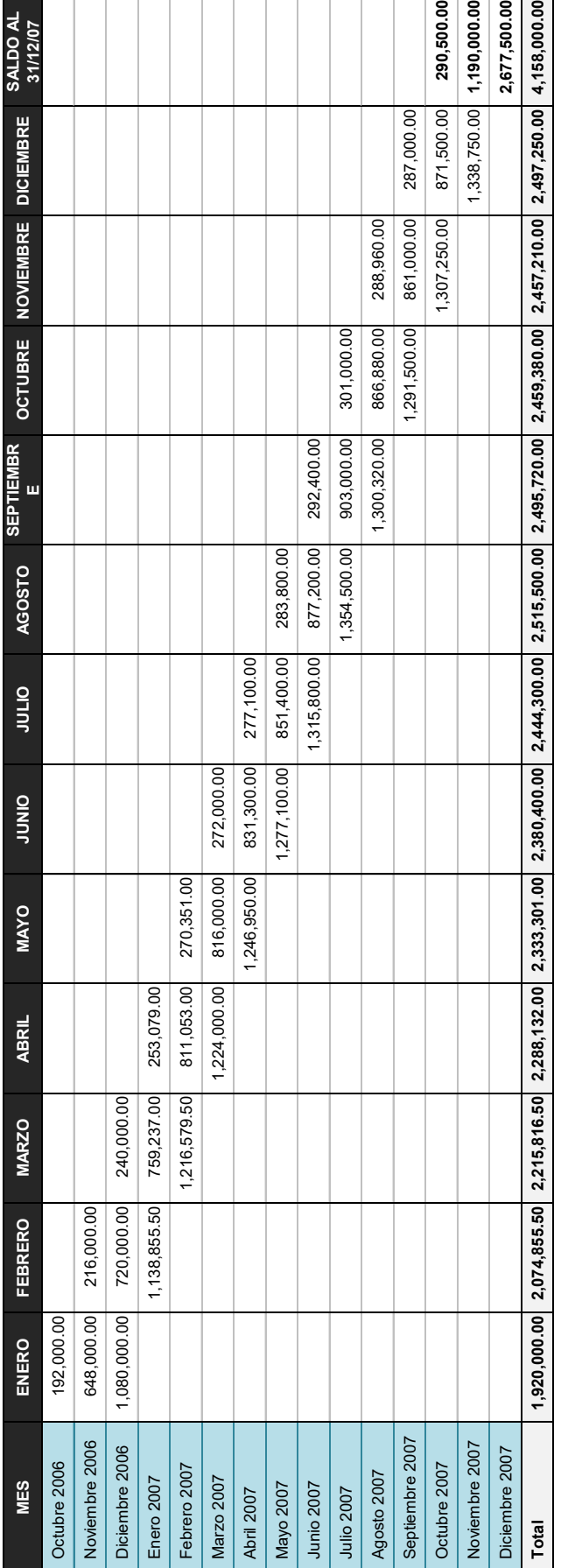

Tabla 11. Hoja técnica de costo estándar de producción: centro de preparado<br>Fuente: Fajardo (2007) Tabla 11 . Hoja técnica de costo estándar de producción: centro de preparado Fuente: Fajardo (2007)

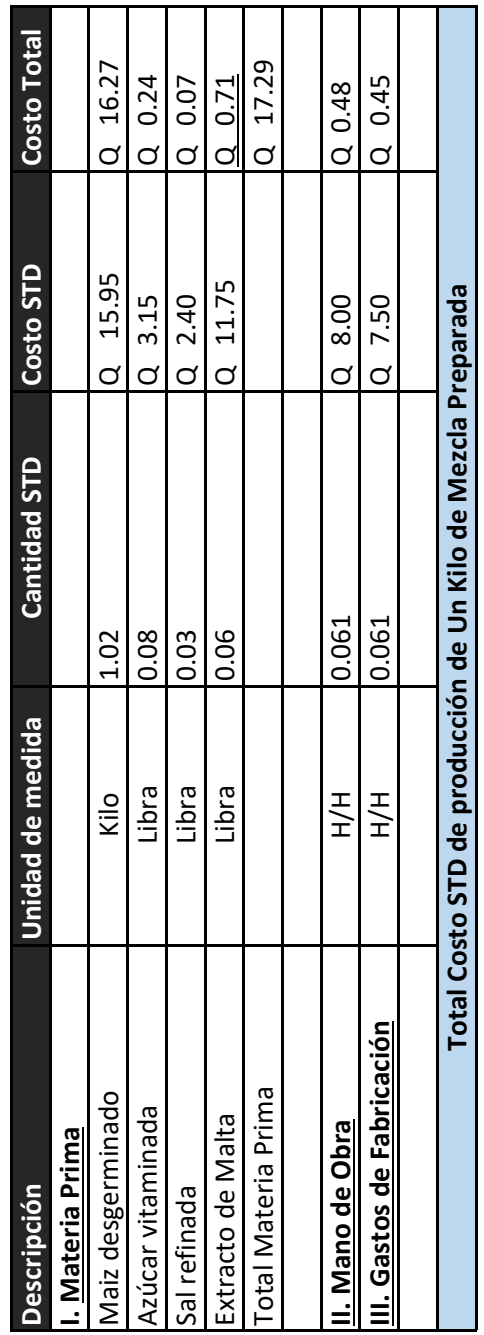

T T Τ Т Т

Tabla 10 . Integración de cuentas por cobrar proyectadas

Tabla 10. Integración de cuentas por cobrar proyectadas<br>Fuente: Fajardo (2007)

Fuente: Fajardo (2007)

20

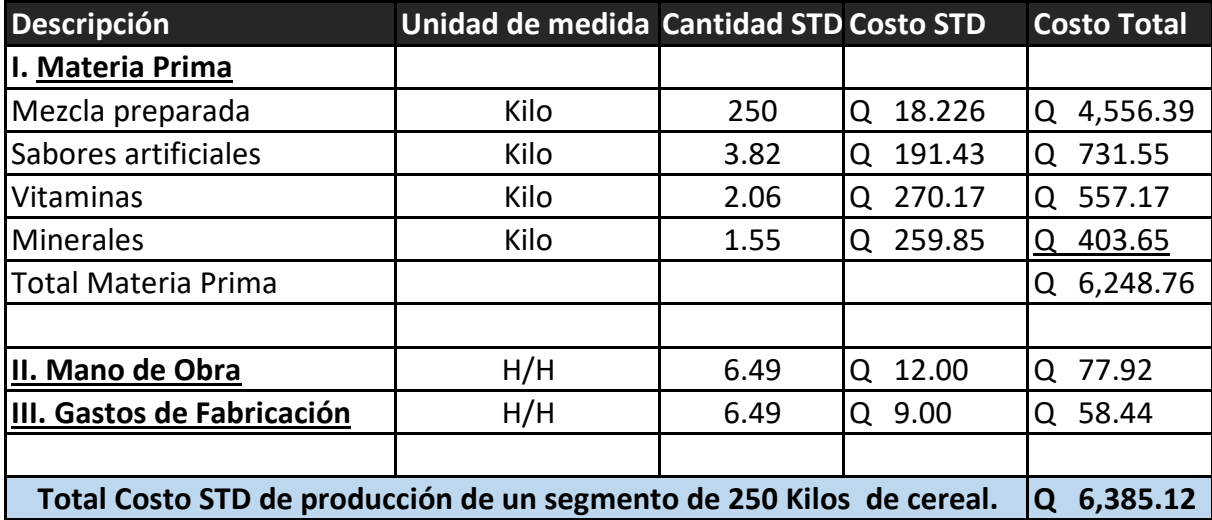

Tabla 12 . Hoja técnica de costo estándar de producción: centro de saborizado Fuente: Fajardo (2007)

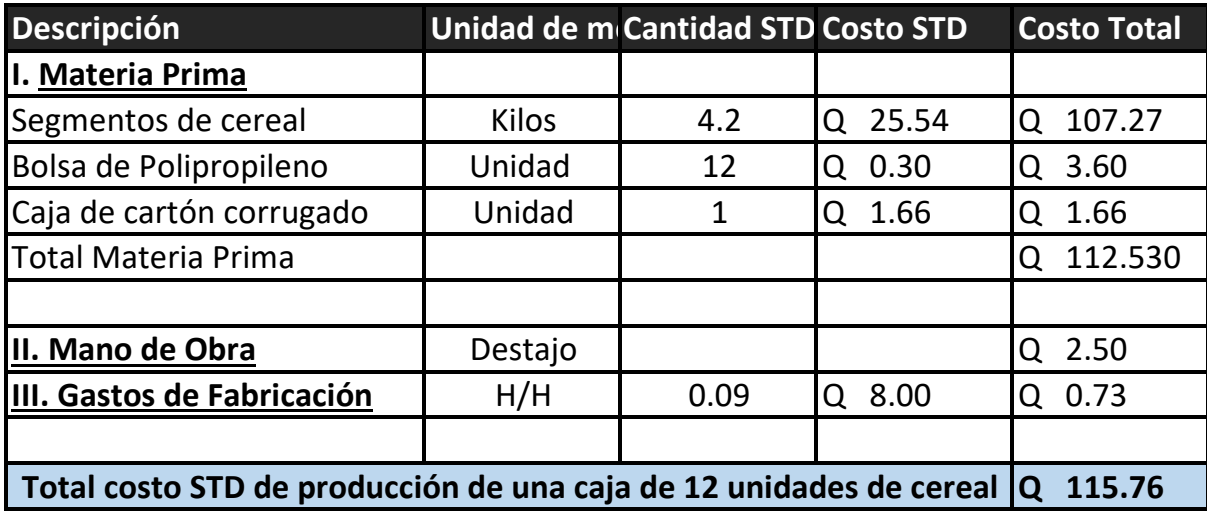

Tabla 13 . Hoja técnica de costo estándar de producción: centro de empaque Fuente: Fajardo (2007)

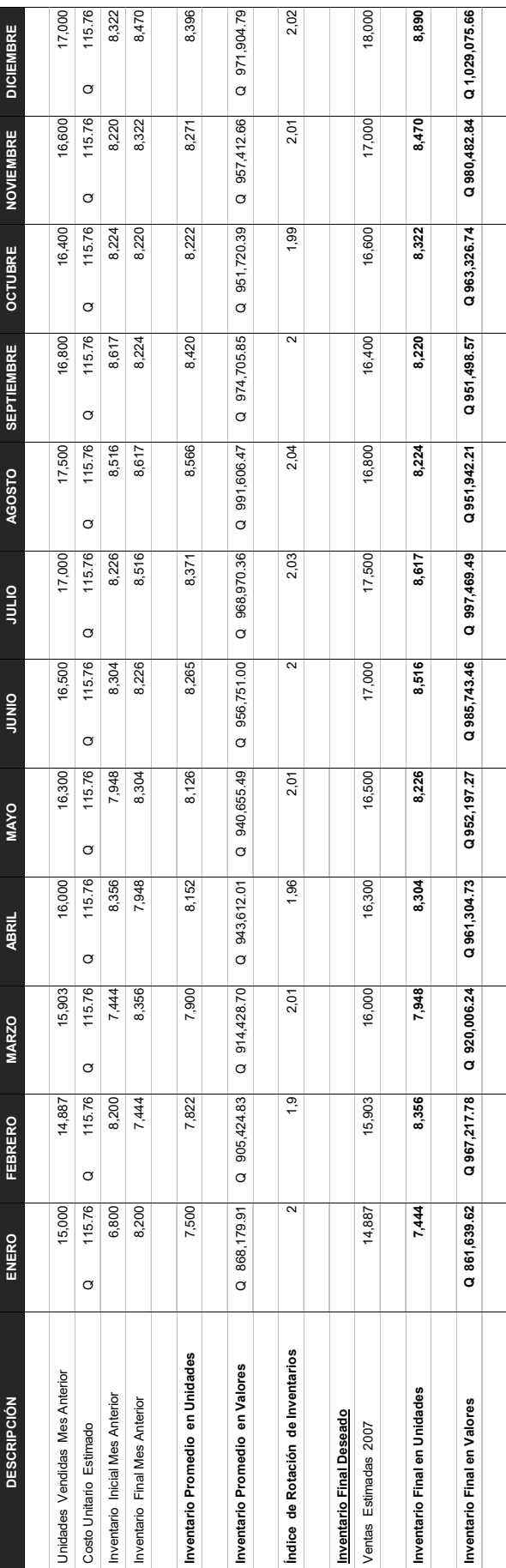

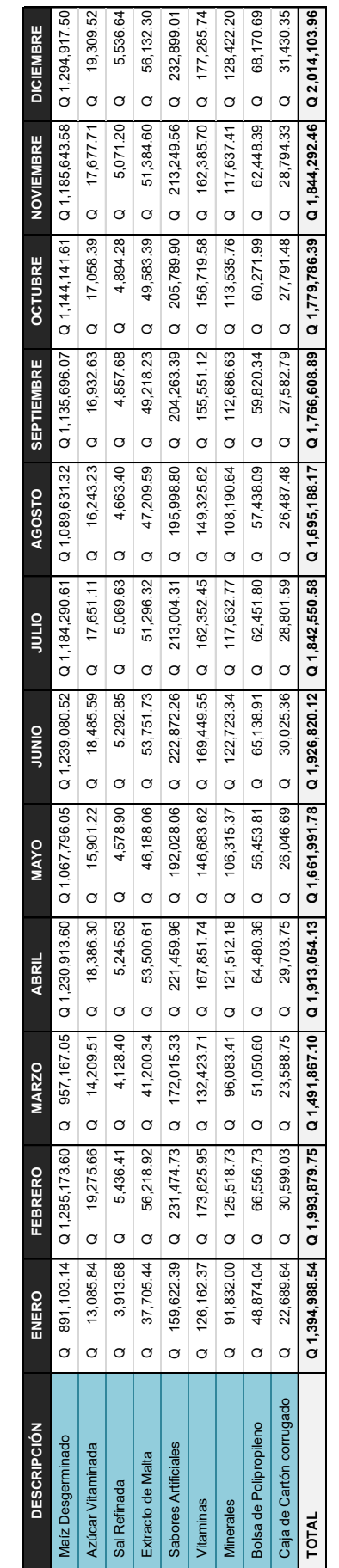

Fuente: Fajardo (2007)

Tabla 14. Determinación de inventarios finales de producto terminado<br>Fuente: Fajardo (2007) Tabla 14 . Determinación de inventarios finales de producto terminado

Tabla 15 . Resumen de compras presupuestas de materia prima

Tabla 15. Resumen de compras presupuestas de materia prima<br>Fuente: Fajardo (2007)

Fuente: Fajardo (2007)

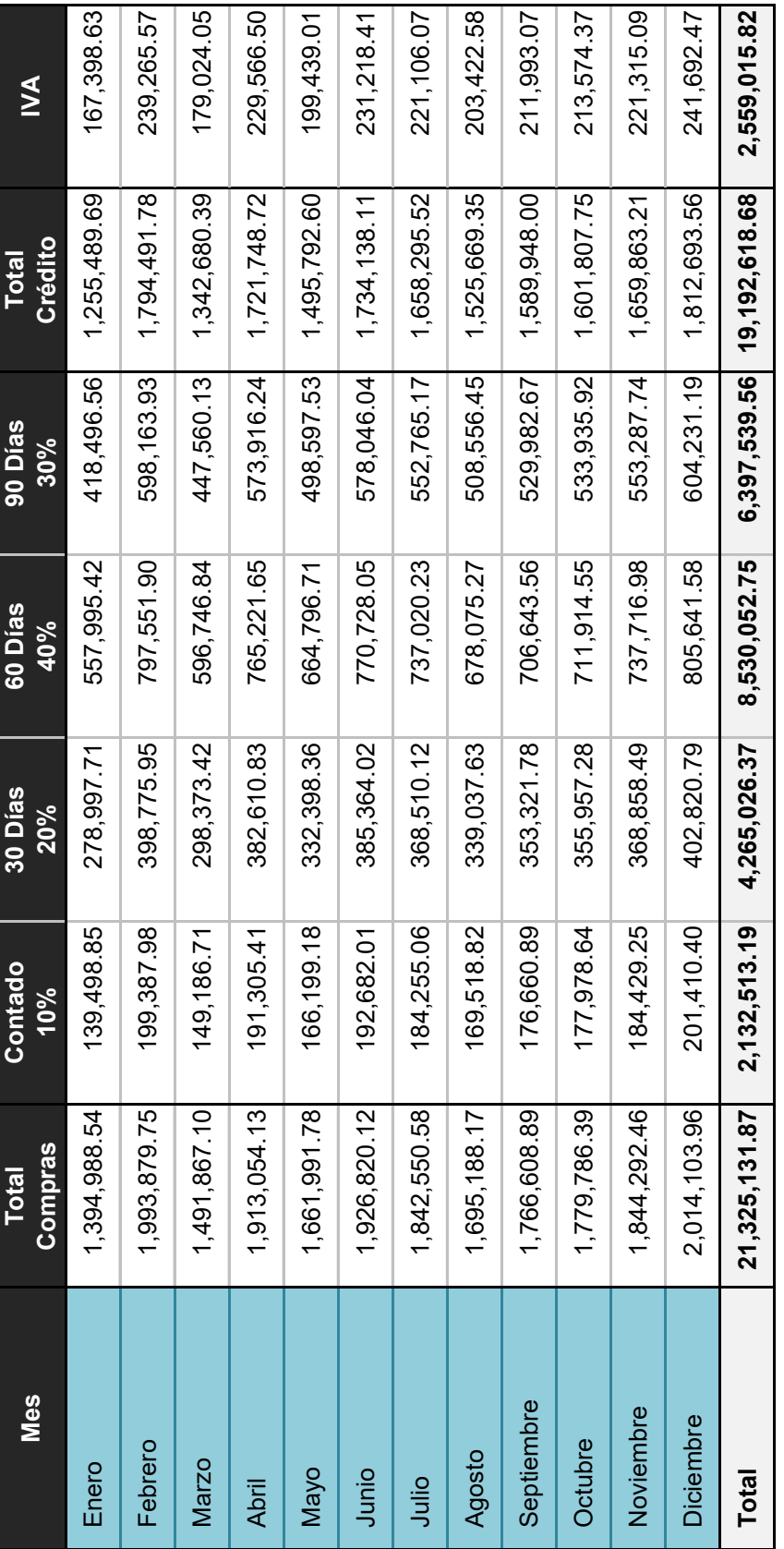

 $\epsilon$  $\epsilon$ 

C Š

č

Tabla 16. Integración de compras a proveedores<br>Fuente: Fajardo (2007) Tabla 16 . Integración de compras a proveedores Fuente: Fajardo (2007)

Tabla 19. Gastos de administración<br>Fuente: Fajardo (2007) Tabla 19 . Gastos de administración Fuente: Fajardo (2007)

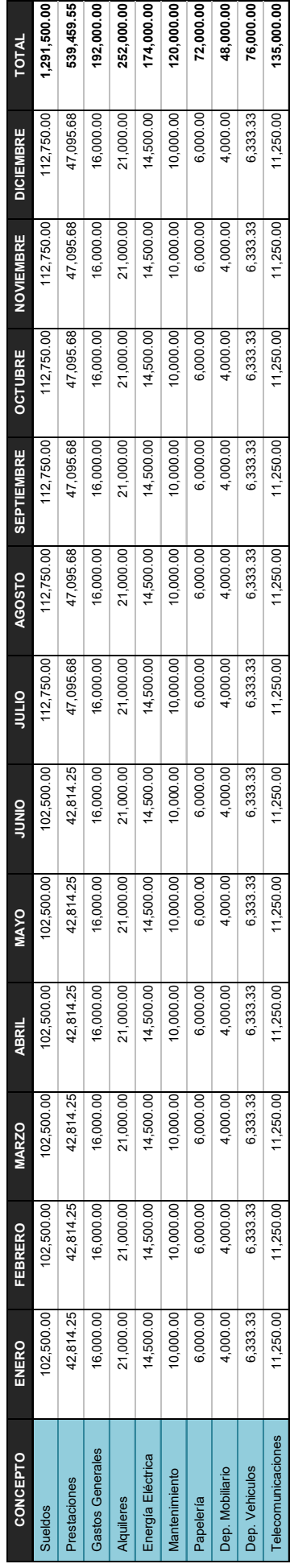

Fuente: Fajardo (2007)

Tabla 18. Integración de gastos indirectos de fabricación<br>Fuente: Fajardo (2007) Tabla 18 . Integración de gastos indirectos de fabricación

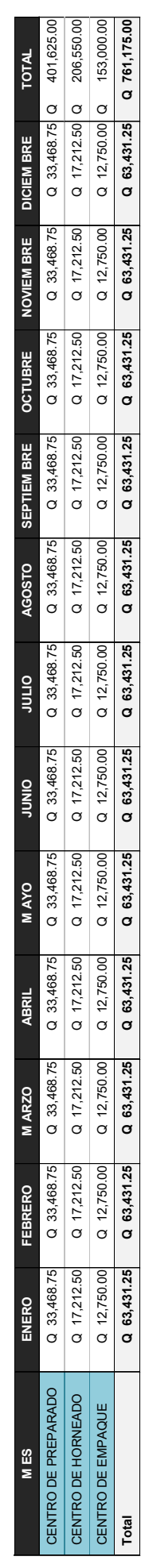

Fuente: Fajardo (2007)

Tabla 17. Integración de la mano de obra directa<br>Fuente: Fajardo (2007) Tabla 17 . Integración de la mano de obra directa

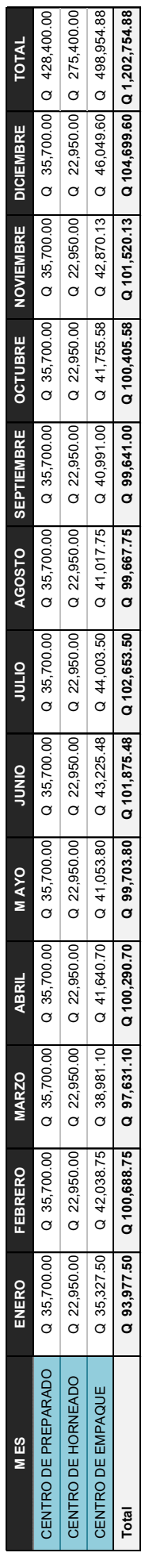

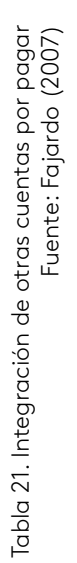

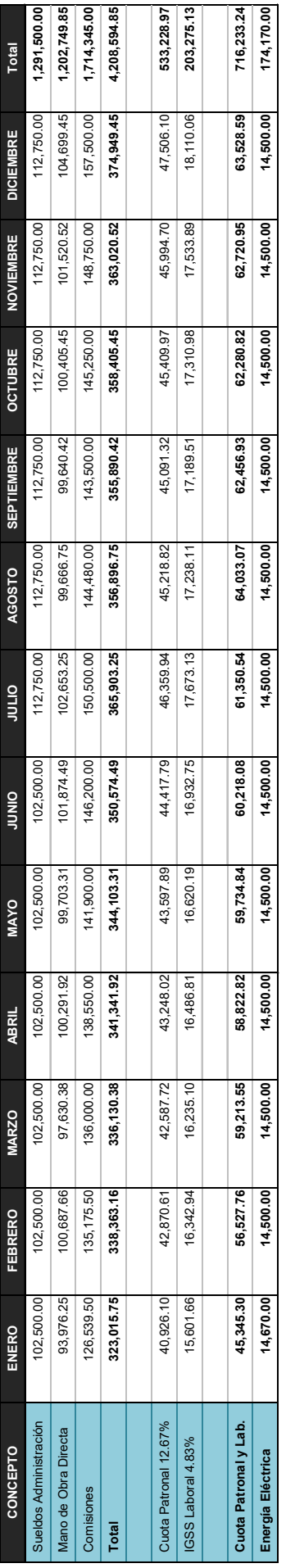

Fuente: Fajardo (2007)

Tabla 20. Cálculo de gastos de distribución y ventas<br>Fuente: Fajardo (2007) Tabla 20 . Cálculo de gastos de distribución y ventas

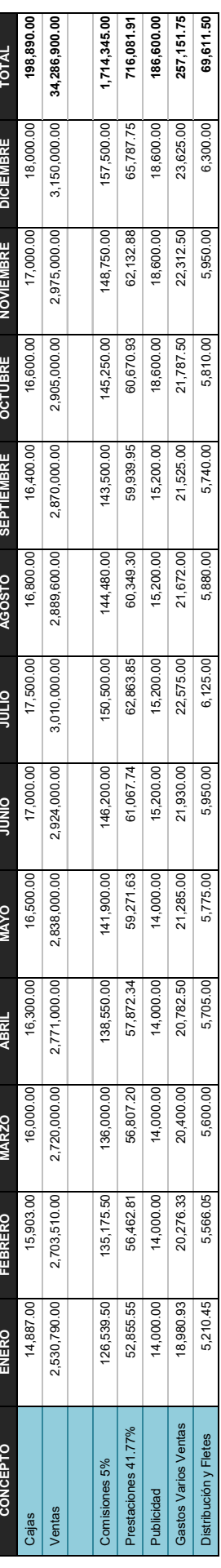

Dentro de la información requerida por los departamentos para la elaboración de un presupuesto, hay un punto de suma importancia que vale la pena desarrollar, se trata de los estados financieros presupuestados, esta herramienta condensa toda la información financiera que se ha recolectado de cada departamento .

# Uno de estos, es el presupuesto de caja: la empresa Cereales Nutritivos, S.A. tiene en cuenta su último saldo de caja registrado (31/12/2006) que ascendía de los Q 1,220,000.00.

En la Tabla 22 se expone lo expresado anteriormente, en donde se concluye que la empresa cuenta con el capital suficiente para afrontar sus obligaciones monetarias, posteriormente el estado financiero dinámico (tabla 23) pone en evidencia la utilidad bruta, la ganancia en operación y la utilidad que ha de tener la empresa antes de un impuesto .

### ິກ **¡Impor tante!**

Estos datos analizados permiten conocer de manera efectiva, la rentabilidad que tiene la compañía ya que calcula la utilidad neta del periodo analizado .

Antes de finalizar la etapa de elaboración del proceso presupuestario (tabla 24), es necesario sacar un balance general presupuestado, la operación a realizar para obtener la información del total de cuentas de la empresa consiste en: saldo inicial balance anterior +/- operaciones presupuestadas = saldo final del periodo .

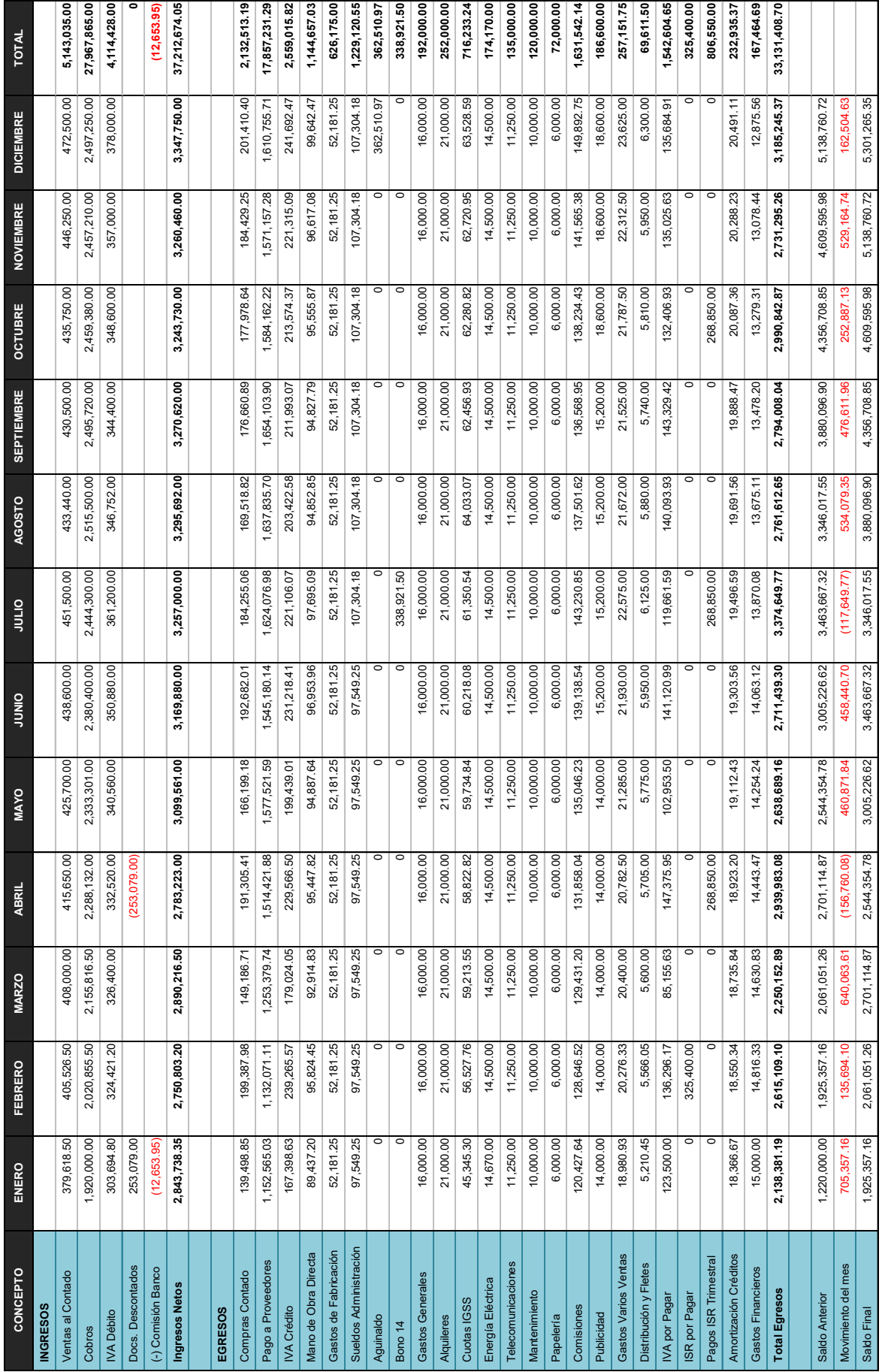

Tabla 22. Presupuesto de caja por el período del 01 de enero al 31 de diciembre de 2007<br>Fuente: Fajardo (2007) Tabla 22 . Presupuesto de caja por el período del 01 de enero al 31 de diciembre de 2007 Fuente: Fajardo (2007)

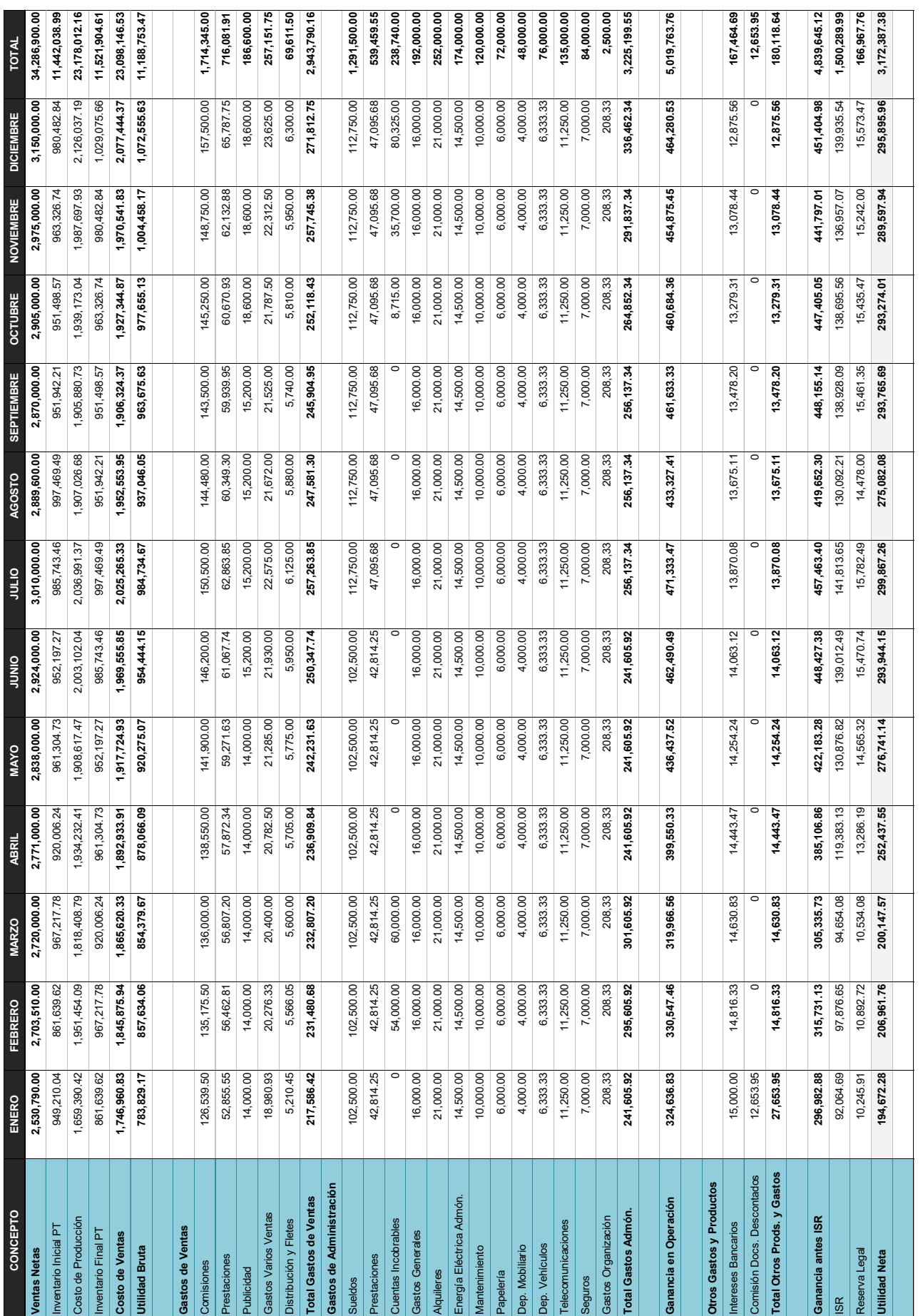

Tabla 23. Estado de resultados presupuestado por el período del 01 de enero al 31 de diciembre de 2007<br>Fuente: Fajardo (2007) Tabla 23 . Estado de resultados presupuestado por el período del 01 de enero al 31 de diciembre de 2007 Fuente: Fajardo (2007)

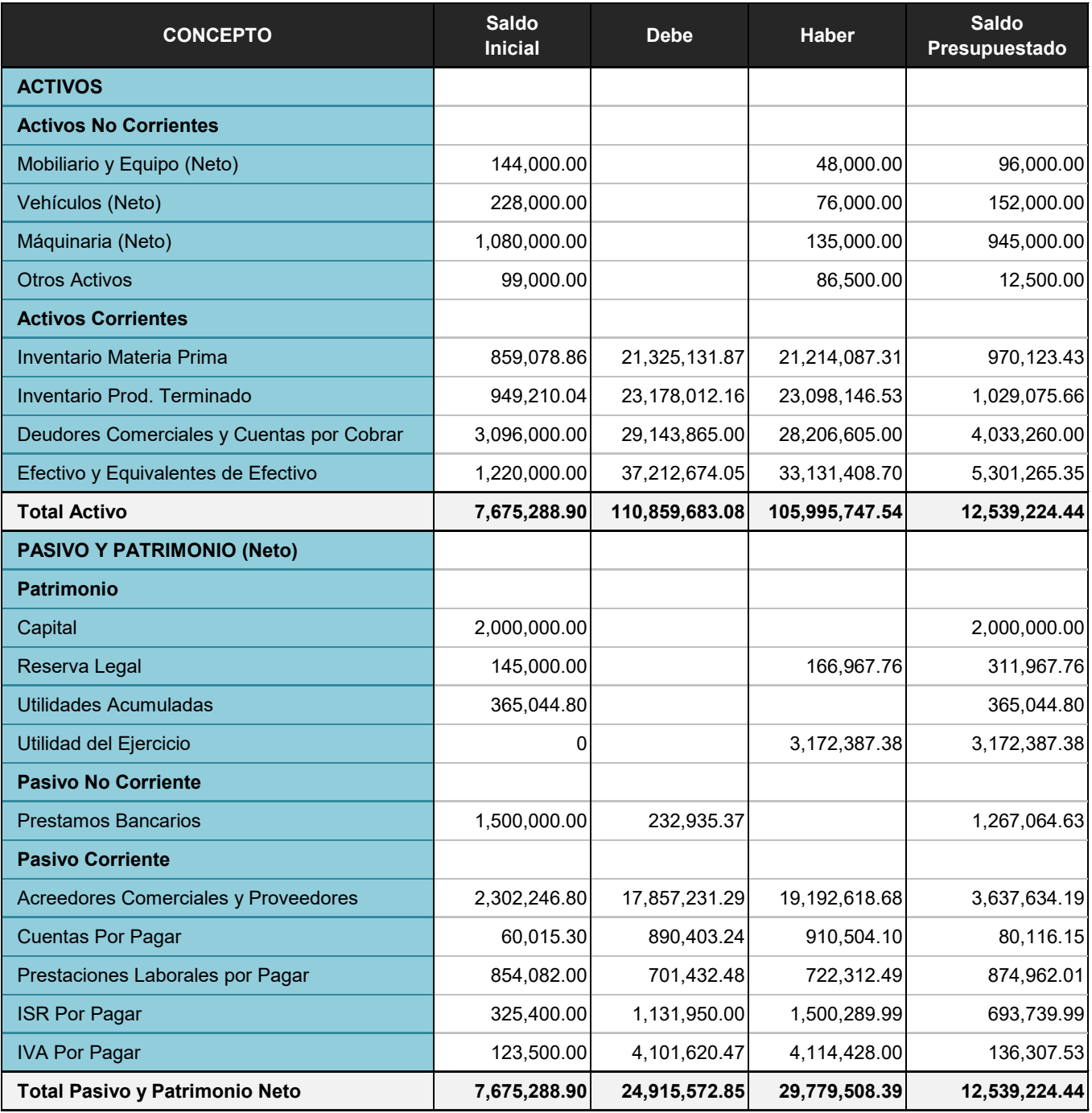

Tabla 24 . Balance general presupuestado al 31 de diciembre de 2007 Fuente: Fajardo (2007)

### **3. Ejecución presupuestal**

Después de haber realizado todo el proceso de planificación de metas y haberlo expresado por medio de estados financieros, indicadores e informes, es importante medir el desempeño de la compañía en dicho periodo, esto, con el fin de comprobar la efectividad en la ejecución del presupuesto, el nivel de rendimiento de la

organización, y las desviaciones presentes entre lo proyectado y lo ejecutado.

La tabla 25, presenta el análisis comparativo de lo real a lo presupuestado, los datos porcentuales hacen referencia a las variaciones de carácter relativo, y los datos monetarios a las variaciones absolutas .

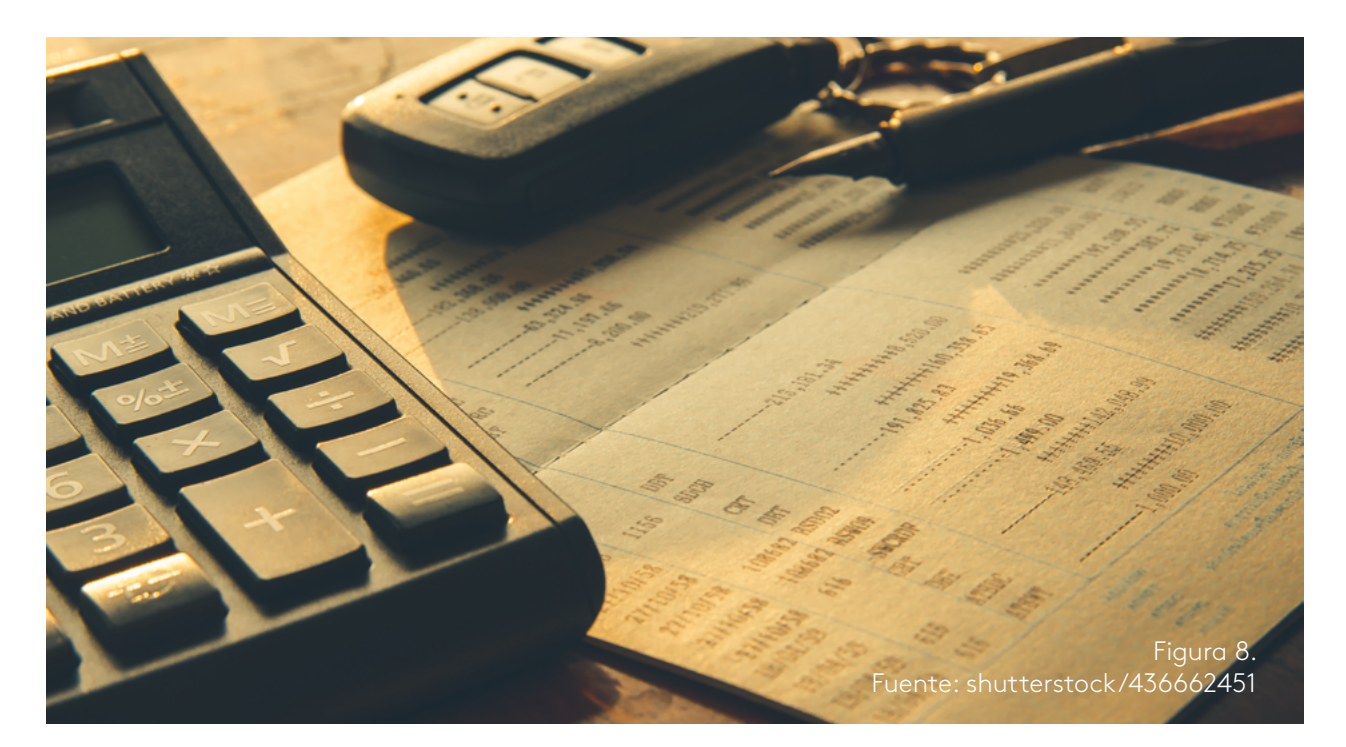

### ິກິ **¡Impor tante!**

El presupuesto no solo nos da a conocer un parte económico, sino que deja en evidencia problemas de proyección y del ámbito administrativo de la compañía.

Dentro de esa ejecución presupuestal de la empresa *Cereales Nutritivos, S.A.* podemos deducir que la utilidad bruta se incrementó un 1.49%, debido al crecimiento y el aumento en el costo de ventas .

Al no presentarse variaciones da gran valor, se puede determinar que *Cereales Nutritivos, S.A.,* logró su objetivo presupuestal al prever las distintas causas que pudiesen afectar las operaciones de la compañía,

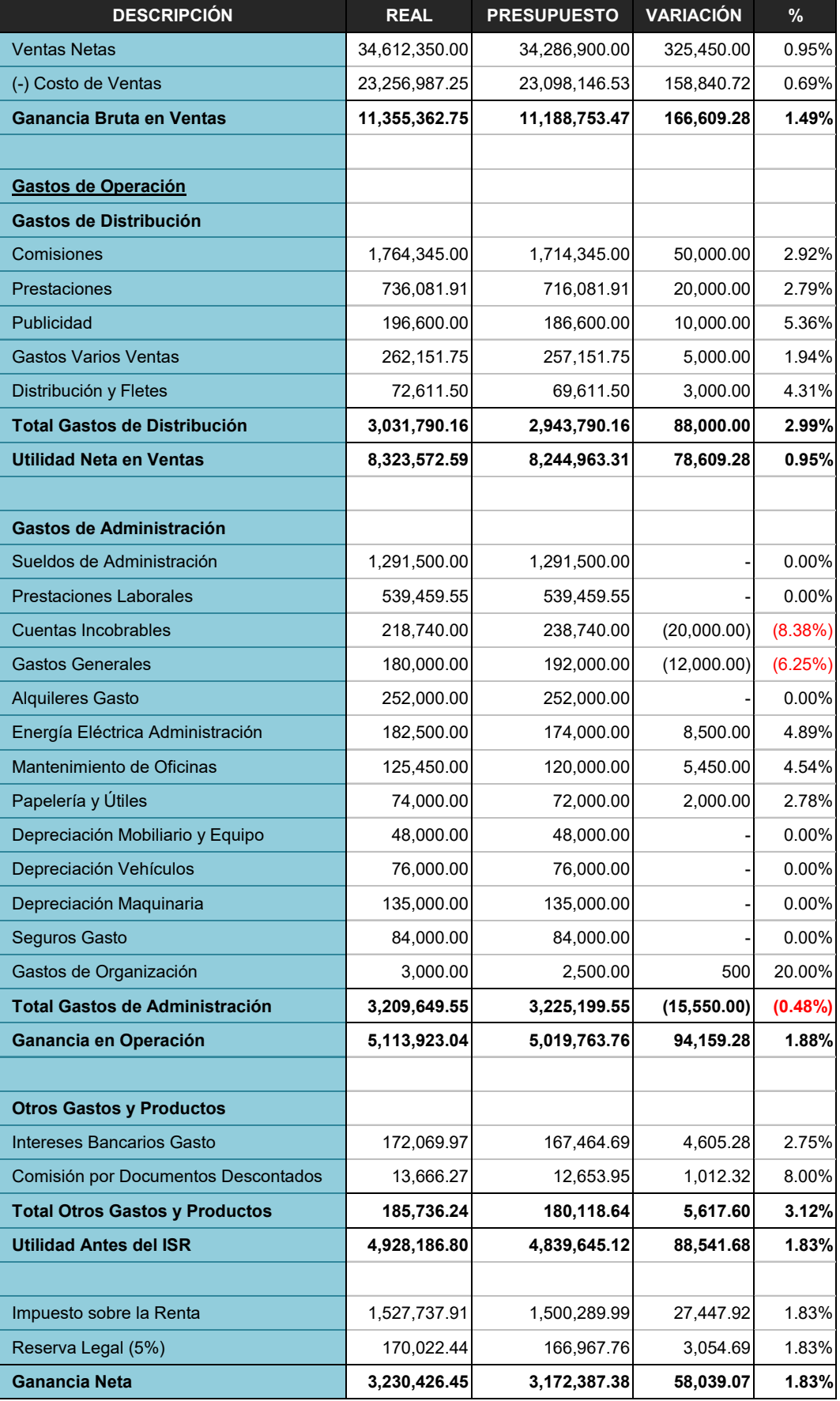

Tabla 24 . Balance general presupuestado al 31 de diciembre de 2007 Fuente: Fajardo (2007) dejando en evidencia la importancia que ejerce esta herramienta financiera en el control de las áreas de una empresa .

El análisis de variación de la ganancia bruta es importante pues permite conocer las causas del comportamiento de las variables que inciden en el precio, costo y volumen de unidades de una compañía.

### h Ganancia bruta

Es la diferencia entre los ingresos por ventas y los costos incurridos para generar esas ventas .

Según la tabla 23, la utilidad bruta presentó un incremento del 1 .49% con relación a presupuesto planteado, el aumento se generó debido al alza en el volumen y precio de ventas por unidades .

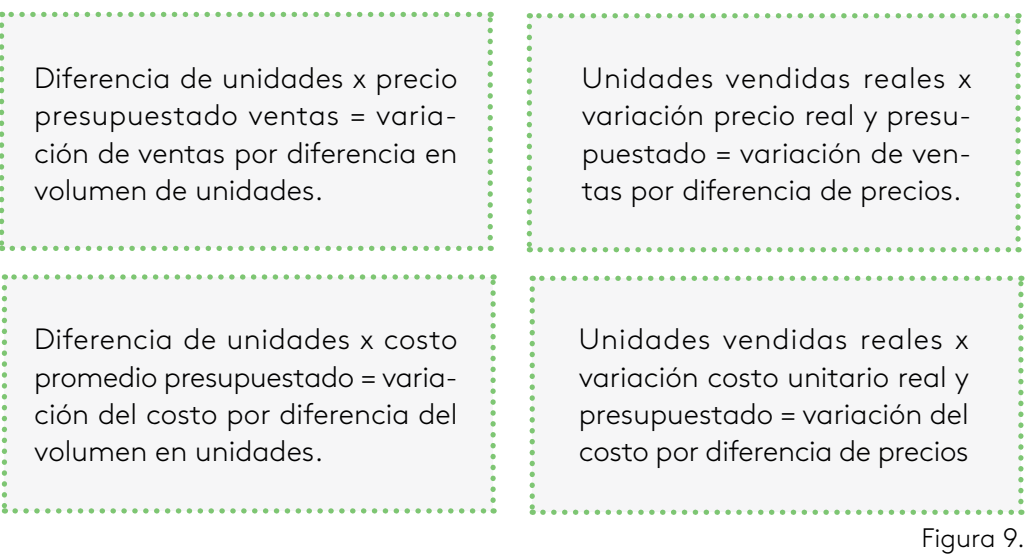

Fuente: propia

Para conocer el estado de variación de la ganancia bruta (tabla 26) se deben realizar los siguientes cálculos:

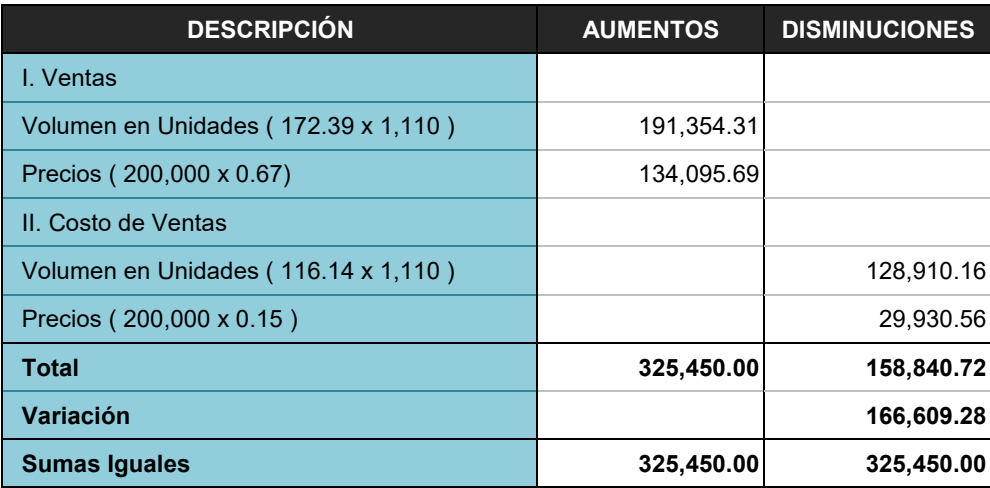

Tabla 26 . Estado de variación de la ganancia bruta Fuente: Fajardo (2007)

Suma de todas las variables (aumentos y disminuciones) = la variación neta de la ganancia bruta .

El análisis de la variación de la ganancia neta da a conocer cuáles fueron los acrecentamientos y depreciaciones que ocasionaron una modificación en el resultado proyectado por la empresa.

Utilidad bruta – gastos de operación = utilidad operacional

Utilidad operacional +/- otros productos y gastos = utilidad antes de impuestos

Utilidad anterior a los impuestos – impuesto renta y reserva legar = utilidad neta

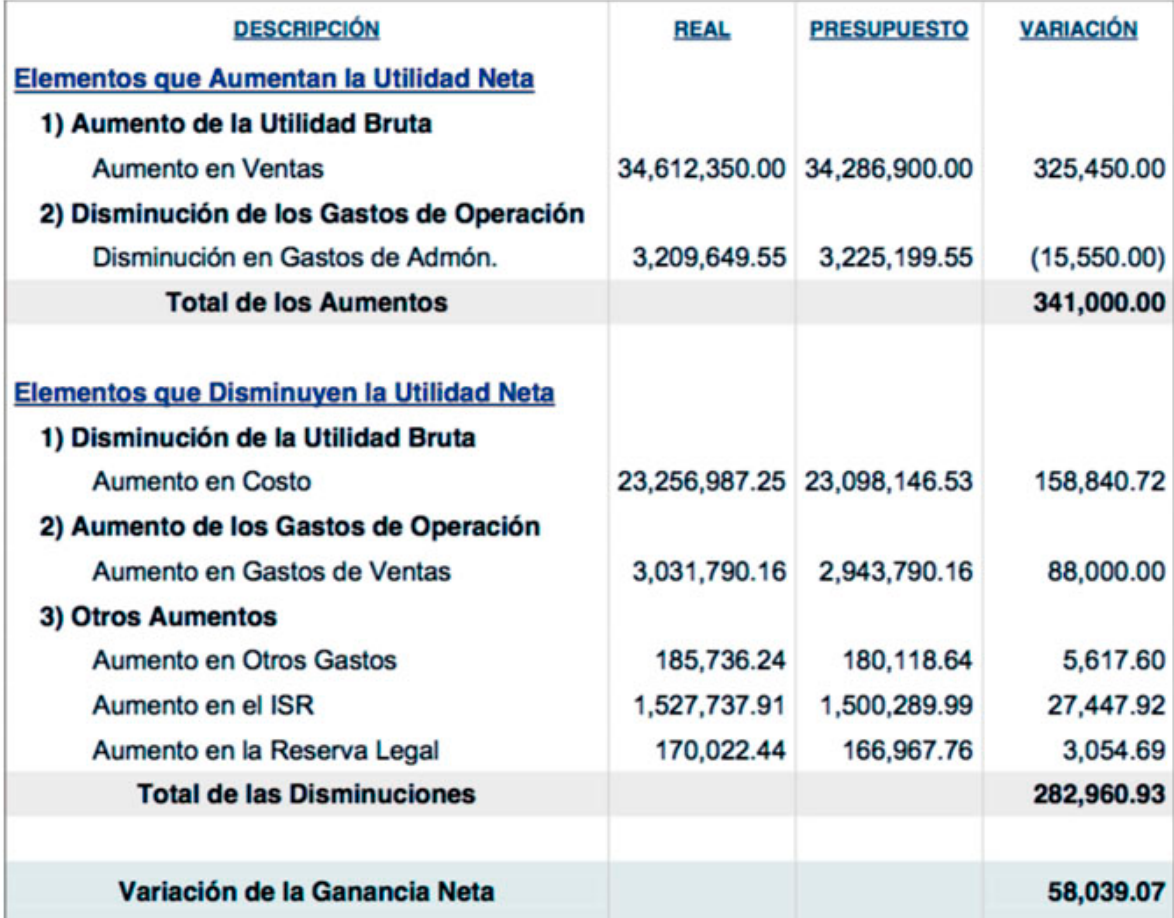

Tabla 27 . Análisis de variación de la ganancia neta 2007 Fuente: Fajardo (2007)

En la tabla 27 podemos observar las desviaciones que presenta *Cereales Nutritivos, S.A.* entre las cifras reales y las cifras presupuestadas, ambos datos permiten conocer la utilidad neta, pero para comprenderlos mejor, es necesario clasificarlos:

- Elementos que aumentan la utilidad neta .
- Elementos que disminuyen la utilidad neta .

Después de su clasificación y de realizar las respectivas sumas y restas de cada grupo, se puede ver que si el resultado es positivo se considera una ganancia neta presupuestada como lo fue en esta empresa (el método de aumentos y disminuciones fue el usado para conocer esto).

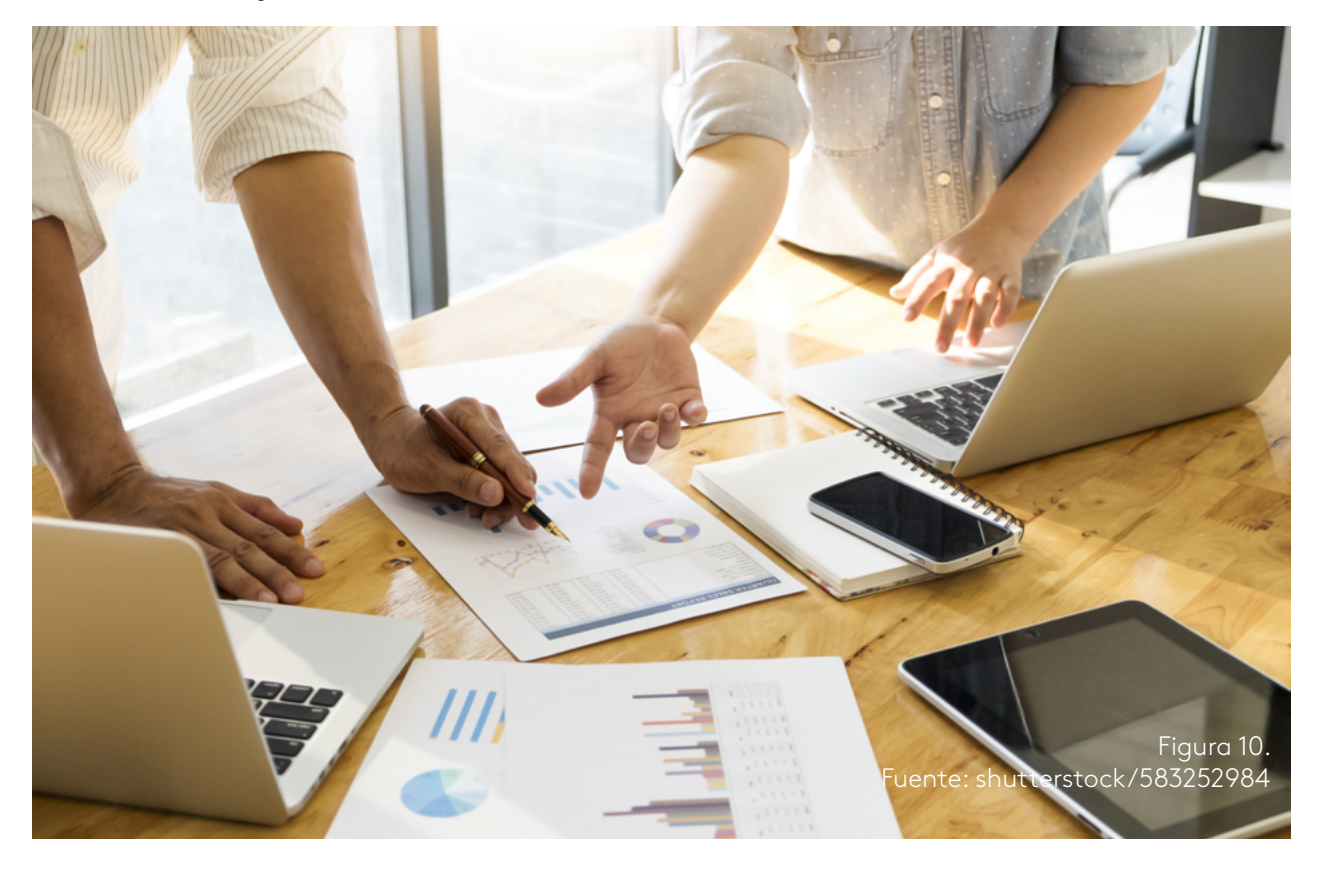

### **4. Evaluación y comunicación de resultados**

El último paso dentro de la aplicación de un presupuesto en una compañía, en este caso de *Cereales Nutritivos, S.A.*, es realizar un informe final que recopile dicha información obtenida para que sea utilizada en el próximo periodo . Pero el proceso no puede terminar ahí, para que se generen cambios toda la compañía y, por ende, todos sus departamentos, deben conocer las virtudes y las falencias presentadas a lo largo del periodo evaluado.

### **Lectura recomendada**

A continuación, lo invitamos a realizar la lectura complementaria del eje 3 . A partir de la lectura lo invitamos a realizar la actividad de aprendizaje .

*Sistema de costos basado en actividades en la fabricación de campanas industriales: aplicación del modelo ABC como herramienta de gestión.*

ANFECA

### **Conclusión**

Se presentaron dos ejemplos de aplicación de sistemas de costos y presupuestos, en el primer caso, el sistema de costos ABC le permitió a la empresa de campanas industriales *Broan Building Products-México*, disminuir los costos de gastos indirectos de producción a comparación del modelo que tenía en uso . Esta disminución de costos logró incrementar las ganancias y la rentabilidad de la empresa en comparación con los análisis pasados, adicional a esto, el sistema de costos ABC generó una información detallada que dejó en evidencia los gastos de cada actividad realizada en el proceso de producción, lo que permitirá más adelante elaborar estrategias que disminuyan los gastos de las actividades más costosas .

En el segundo caso, vimos la aplicación de un plan presupuestal en una empresa manufacturera *Cereales Nutritivos, S.A.,* esta herramienta financiera dio a conocer en detalle, todos los ingresos y egresos que maneja la compañía y los factores externos que están afectando o mejorando el balance general final de cada año, en *Cereales Nutritivos, S.A.* se logró alcanzar el presupuesto planteado a inicio de año según las variables identificadas en periodos pasados, esto, no solo permitió aumentar la ganancia neta, sino que además logró conocer que estrategias son más efectivas para lograr un incremento de ventas y volumen de producción.

Ambos casos, respondieron a la cuestión planteada en el comienzo de este ensayo, pues se muestra uno de los sistemas de costeos más usados en la actualidad desde su realización hasta el análisis de sus resultados, al igual que con el presupuesto, ambas herramientas financieras permiten la racionalización de recursos alcanzando las proyecciones planteadas en una compañía.

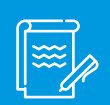

# Instrucción

A modo de síntesis del eje lo invitamos a observar el siguiente recurso y a realizar la actividad: galería de imágenes y juego de roles.

Para finalizar vamos a realizar la actividad evaluativa .

- Brito, J., Ferreiro, V. y Lopéz, E. (s.f.). Sistema de costos basado en actividades *en la fabricación de campanas industriales: aplicación del modelo ABC como herramienta de gestión. XV Congreso internacional de contaduría, administración e informática.* México: ANFECA .
- Fajardo, H. (2009). *Presupuesto financiero de una empresa industrial productora y distribuidora de cereales. Universidad de San Carlos.* Guatemala: Junta Directiva Facultad Ciencias económicas .
- Kaplan, R . y Cooper, R . (1998) . *Modelo de cuatro fases para el diseño de un sistema de costes. Coste y efecto.* Boston: Harvard Businness School .
- Sánchez, B. (2013). Implicancias del método de costeo ABC. Quipukamayoc: *Revista de la Facultad de Ciencias Contables*, 21(39), pp . 65-73 .

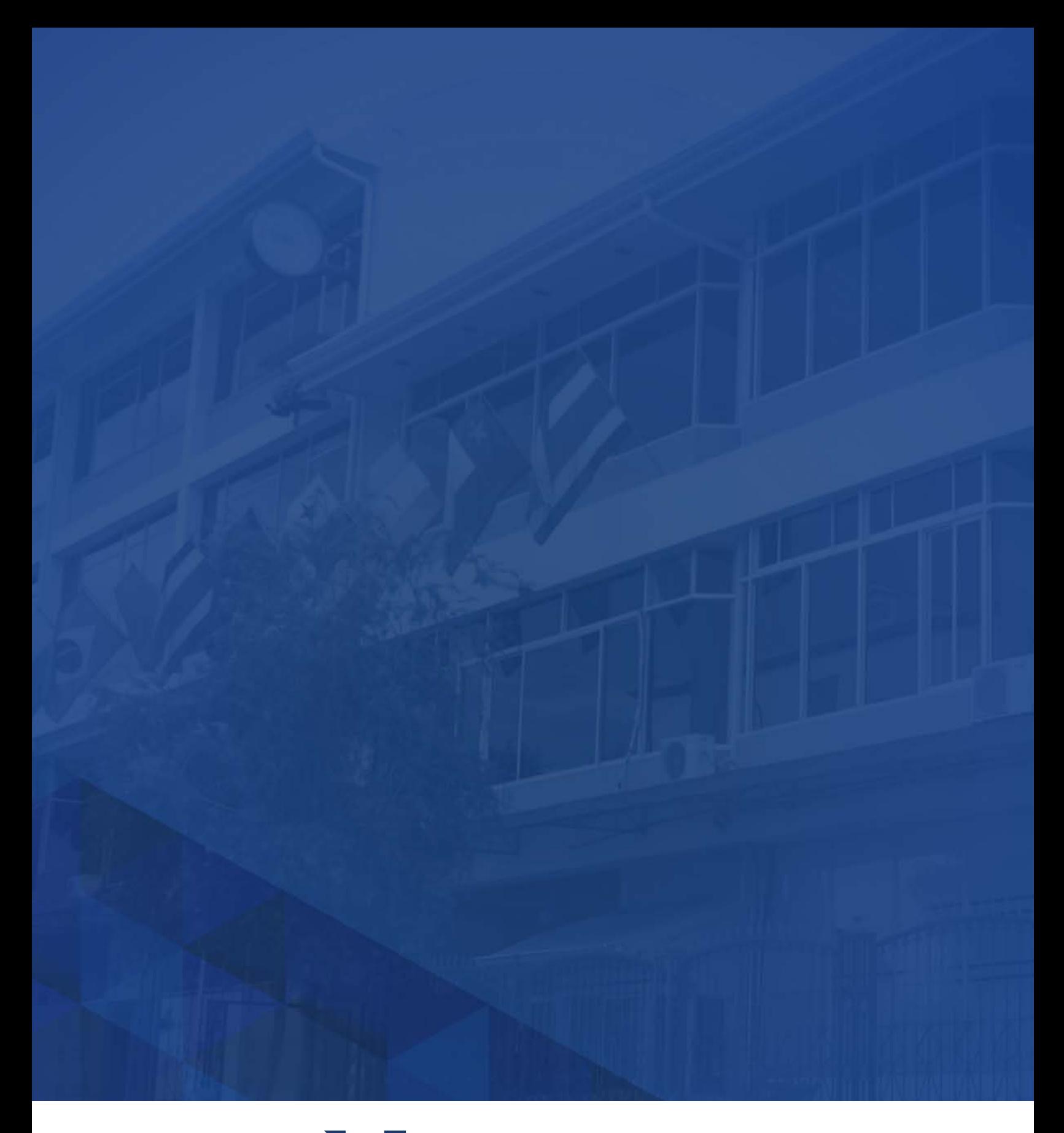

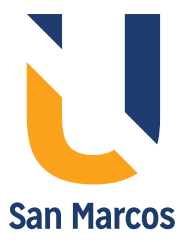

**www.usanmarcos.ac.cr** San José, Costa Rica